# UNIVERSIDADE TECNOLÓGICA FEDERAL DO PARANÁ CURSO DE LICENCIATURA EM MATEMATICA ´

EVERSON LUIZ RICORDI

# O MODELO LOGÍSTICO DE VERHULST SUJEITO A INCERTEZAS NA CONDIÇÃO INICIAL

TRABALHO DE CONCLUSÃO DE CURSO

**CURITIBA** 

2016

## EVERSON LUIZ RICORDI

# O MODELO LOGÍSTICO DE VERHULST SUJEITO A INCERTEZAS NA CONDIÇÃO INICIAL

Trabalho de Conclusão de Curso apresentada ao Curso de Licenciatura em Matematica da Universi- ´ dade Tecnológica Federal do Paraná como requisito para aprovação na disciplina Trabalho de Conclusão de Curso.

Orientador: Fabio Antonio Dorini, Dr.

**CURITIBA** 

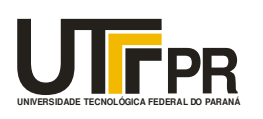

Ministério da Educação **UNIVERSIDADE TECNOLÓGICA FEDERAL DO PARANÁ Câmpus Curitiba**  Diretoria de Graduação e Educação Profissional **Departamento Acadêmico de Matemática Coordenação do Curso de Licenciatura em Matemática**

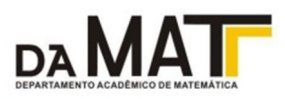

## **TERMO DE APROVAÇÃO**

# **"O Modelo Logístico de Verhulst Sujeito a Incertezas na Condição Inicial"**

por

## **"Everson Luiz Ricordi"**

Este Trabalho de Conclusão de Curso foi apresentado às 15h do dia 09 de dezembro de 2016 na sala LIMAT como requisito parcial à obtenção do grau de Licenciado em Matemática na Universidade Tecnológica Federal do Paraná - UTFPR - Câmpus Curitiba. O(a) aluno(a) foi arguido pela Banca de Avaliação abaixo assinados. Após deliberação, de acordo com o parágrafo 1º do art. 37 do Regulamento Específico do trabalho de Conclusão de Curso para o Curso de Licenciatura em Matemática da UTFPR do Câmpus Curitiba, a Banca de Avaliação considerou o trabalho aprovado.

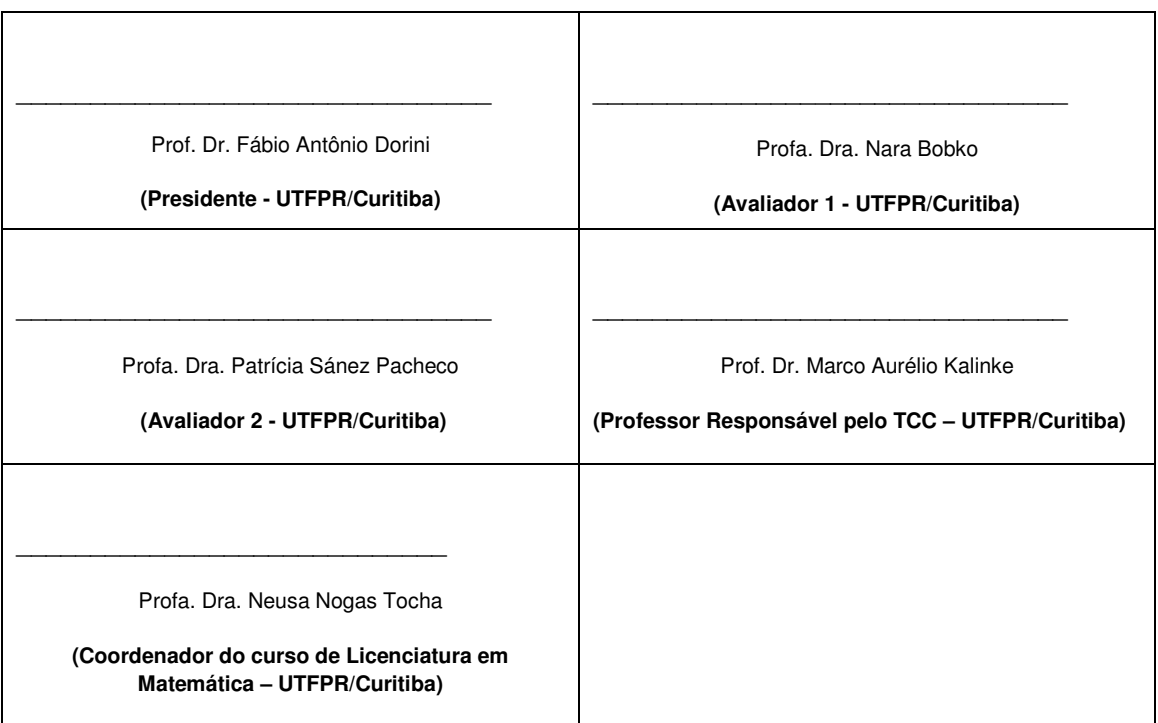

"A Folha de Aprovação assinada encontra-se na Coordenação do Curso."

### RESUMO

RICORDI, Everson Luiz. O MODELO LOGÍSTICO DE VERHULST SUJEITO A INCERTE-ZAS NA CONDIÇÃO INICIAL. 55 f. Trabalho de Conclusão de Curso – Curso de Licenciatura em Matemática, Universidade Tecnológica Federal do Paraná. Curitiba, 2016.

Este trabalho analisa a equação logística sujeita a incertezas na condição inicial. As funções de densidade de probabilidade da densidade populacional e do seu ponto de inflexão são calculadas utilizando a função de distribuição da população inicial, considerada/modelada neste trabalho como uma variável aleatória. Funções de densidade de probabilidade, momentos estatísticos e intervalos de confiança da densidade populacional e do seu ponto de inflexão são obtidos analiticamente para o caso em que a população inicial é uniformemente distribuída. Por fim, sao realizados testes computacionais para ilustrar os principais resultados. ˜

Palavras-chave: Equação logística, função de densidade de probabilidade, variável aleatória

### ABSTRACT

RICORDI, Everson Luiz. THE VERHULST LOGISTIC MODEL SUBJECT TO UNCER-TAINTIES IN THE INITIAL CONDITION. 55 f. Trabalho de Conclusao de Curso – Curso de ˜ Licenciatura em Matemática, Universidade Tecnológica Federal do Paraná. Curitiba, 2016.

This work analyzes the logistic equation subject to uncertainties in the initial condition. The probability functions density of the population density and its inflection point are calculated using the distribution function of the initial population, considered/modelled in this work as a random variable. Probability density functions, statistical moments and confidence intervals of the population density and its inflection point are obtained analytically for the case where the initial population is uniformly distributed. Finally, computational tests are performed to illustrate the main results.

Keywords: logistic equation, probability density function, random variable

# **SUMÁRIO**

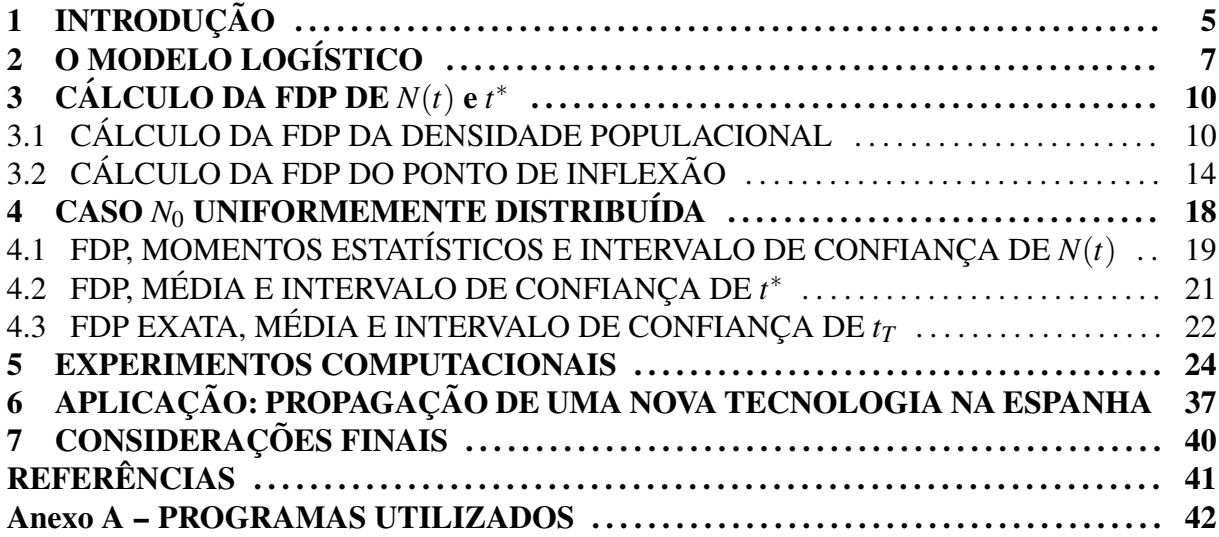

### 1 INTRODUÇÃO

O modelo logístico de Verhulst foi introduzido para descrever o crescimento populacional, de espécies ou indivíduos em um dado sistema, considerando um termo de auto limitação (associado a restrição de recursos) que corrige o crescimento ilimitado do modelo Malthusiano (KOT, 2001). A equação logística clássica (ou de Verhulst) é dada pelo problema de valor inicial (PVI) não linear seguinte:

$$
\frac{d}{dt}N(t) = aN(t)\left(1 - \frac{N(t)}{K}\right), \quad t > 0,
$$
  

$$
N(0) = N_0,
$$
 (1.1)

em que  $N(t)$  denota a densidade populacional no instante *t*,  $a > 0$  é a taxa de crescimento intrínsico,  $N_0 > 0$  é a densidade populacional em  $t = 0$  e  $K > 0$  é a capacidade suporte do meio.

O modelo dado em  $(1.1)$  visa fornecer uma previsão da quantidade de indivíduos num determinado instante de tempo. Como pode-se observar, essa predição depende de informações sobre a densidade populacional inicial, *N*<sub>0</sub>. Tais informações são, de modo geral, imprecisas, obtidas muitas vezes por processos empíricos, e devido a isto é importante considerá-las como incertos (CORTES et al., 2015; KEGAN; WEST, 2005; DORINI et al., 2016).

Visando levar em consideração esta característica incerta de *N*<sub>0</sub>, este é modelado, neste trabalho, como uma variável aleatória. Em vista disso, busca-se compreender os diversos efeitos gerados por esta hipótese sobre  $N(t)$ ,  $t > 0$ . O objetivo principal é obter e analisar a distribuição de probabilidade da população  $N(t)$ ,  $t > 0$  fixo, e de seu ponto de inflexão,  $t^*$ , considerando-se *N*<sub>0</sub> uma variável aleatória real e absolutamente contínua, e supondo conhecida a sua função de densidade de probabilidade (fdp). Para tal,  $N(t)$  e  $t^*$  são consideradas como funções da variável aleatória N<sub>0</sub>.

Este trabalho está estruturado da seguinte forma: no Capítulo 2 é apresentado, baseandose em (CRAMER, 2002), um breve histórico do modelo logístico de Verhulst. No Capítulo 3, as fdp's de  $N(t)$ ,  $t > 0$  fixo, e  $t^*$  são fornecidas a partir da fdp da densidade populacional inicial,  $N<sub>0</sub>$ . No capítulo 4, são apresentados analiticamente os principais momentos estatísticos e inter-

valos de confiança de  $N(t)$ ,  $t > 0$  fixo, e  $t^*$  para o caso em que  $N_0$  é uniformemente distribuída. No Capítulo 5, uma aplicação bastante elementar sobre a propagação de uma nova tecnologia na Espanha é apresentada. Por fim, no Capítulo 6 são realizados testes computacionais, utilizando o programa MATLAB (MathWorks, Inc.), comparando os resultados analíticos obtidos com os fornecidos utilizado-se simulações de Monte Carlo (FISHMAN, 1996).

### 2 O MODELO LOGÍSTICO

Malthus (1798) afirma em seu livro "*An Essay on the Principle of Population*" que a população cresce segundo uma progressão geométrica enquanto a produção de alimentos cresce segundo uma progressão aritmética. O problema proposto por Malthus sugere que considerando a população como uma função do tempo, a taxa de crescimento da população num determinado instante *t* é proporcional à quantidade de indivíduos neste mesmo instante, o que torna a equação diferencial seguinte razoável:

$$
\frac{d}{dt}N(t) = aN(t),\tag{2.1}
$$

em que  $N(t)$  denota a quantidade de indivíduos no tempo  $t \in a > 0$  denota a constante de proporcionalidade. Pode-se verificar facilmente que a solução geral da equação (2.1) é dada por

$$
N(t) = c e^{at},\tag{2.2}
$$

em que *c* é uma constante. Supondo a população inicial  $N(0) = N_0 > 0$  conhecida, obtém-se

$$
N(t) = N_0 e^{at}.
$$
\n
$$
(2.3)
$$

O modelo dado em (2.3), conhecido como modelo malthusiano ou exponencial, forneceria, então, a população de uma determinada espécie em qualquer tempo. A Figura 2.1 ilustra a solução (2.3) para  $N_0 = 10$  e  $a = 0.2$ .

Entretanto, o astrônomo e estatístico belga Alphonse Quetelet estava convencido que o crescimento indefinido do modelo malthusiano conduziria à valores impossíveis e experimentou vários ajustes no modelo passando o problema à Pierre Verhulst (CRAMER, 2002).

Em 1838, levando em consideração as possíveis limitações que a população está inserida, como, por exemplo, disponibilidade de espaço e alimento, ele propôs em seu modelo um

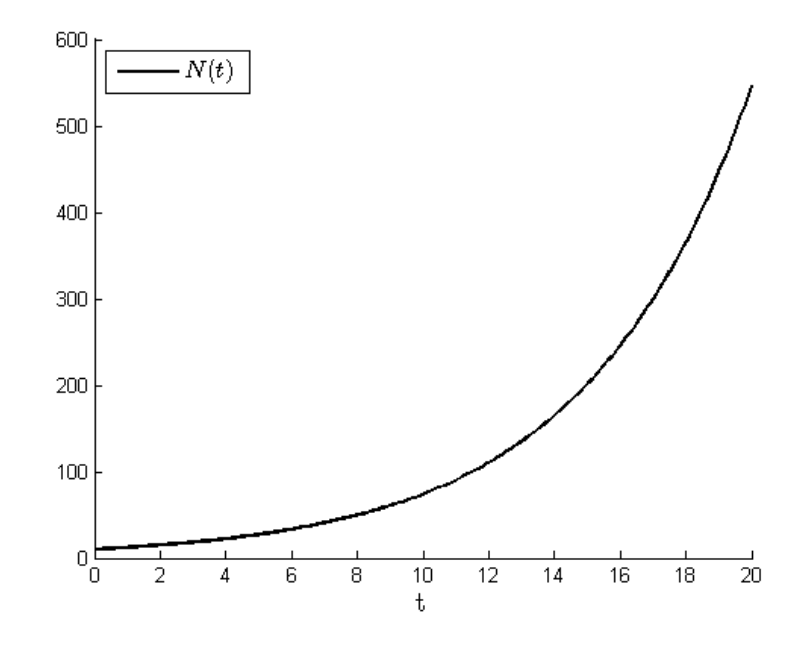

Figura 2.1: Ilustração da solução dada em  $(2.3)$ ;  $N_0 = 10$ ,  $a = 0.2$ ,  $t \in [0, 20]$ .

fator que corrige o crescimento indefinido de (2.3). Tal modelo ficou definido por

$$
\frac{d}{dt}N(t) = aN(t)\left(1 - \frac{N(t)}{K}\right)
$$
  

$$
N(0) = N_0,
$$
 (2.4)

em que  $N(t)$  é a quantidade de indivíduos no tempo *t*, *a* representa a taxa de crescimento intrínseca (taxa de crescimento na ausência de qualquer fator limitador) e  $K$  é a capacidade suporte do meio, ou seja, a quantidade máxima de indivíduos que o ambiente suporta devido as limitações do habitat.

A solução de (2.4) é dada por (KOT, 2001)

$$
N(t) = \frac{KN_0}{K e^{-at} + N_0(1 - e^{-at})}.
$$
\n(2.5)

Verhulst referia-se à esta como crescimento logístico e por isso (2.5) passou a ser chamada de *função ou equação logística*. A Figura 2.2 ilustra a solução (2.5) para  $N_0 = 10$ ,  $a = 0.2$  e  $K = 50$ .

A função logística tem sido empregada para modelar vários tipos de problemas nas mais diversas areas como, por exemplo, economia (RAMOS, 2012), biologia (CORTES et al., ´ 2015) e medicina (ZHOU K. LIU, 2004).

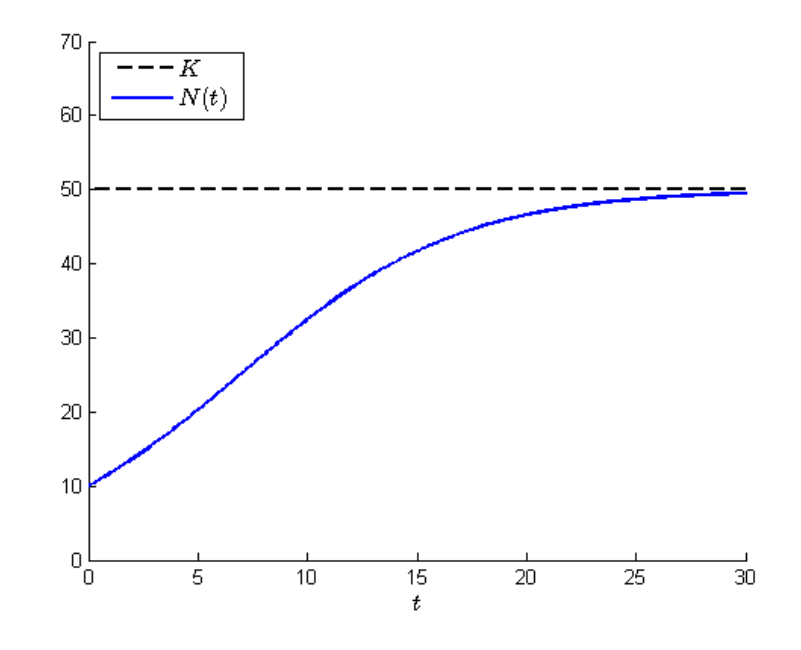

Figura 2.2: Ilustração da solução dada em (2.5);  $N_0 = 10$ ,  $a = 0.2$ ,  $K = 50$  e  $t \in [0, 30]$ .

### 3 CÁLCULO DA FDP DE  $N(t)$  e  $t^*$

### 3.1 CALCULO DA FDP DA DENSIDADE POPULACIONAL ´

Nesta seção a fdp de  $N(t)$ , para  $t > 0$  fixo, será calculada usando a fdp da densidade populacional inicial,  $f_{N0}$ , supondo os parâmetros *a* e *K* positivos.

Para iniciar, considere a função  $N(t;N_0)$  dada em (2.5), solução do PVI (1.1), como função da variável  $N_0 \in [0, +\infty)$ . As afirmações seguintes sobre  $N(t; N_0)$ , para  $t > 0$  fixo,

$$
N(t;0) = 0,\t\t(3.1)
$$

$$
\lim_{N_0 \to +\infty} N(t; N_0) = \frac{K}{1 - e^{-at}},
$$
\n(3.2)

$$
\frac{\partial}{\partial N_0} N(t; N_0) = \frac{K^2 e^{-at}}{\left[K e^{-at} + N_0 \left(1 - e^{-at}\right)\right]^2} > 0,
$$
\n(3.3)

$$
\frac{\partial^2}{\partial N_0^2} N(t; N_0) = \frac{-2K^2 e^{-at} (1 - e^{-at})}{\left[K e^{-at} + N_0 (1 - e^{-at})\right]^3} < 0,
$$
\n(3.4)

são ilustradas na Figura 3.1. A função  $N(t; N_0)$  é, deste modo, contínua, estritamente crescente, côncava para baixo e limitada na variável N<sub>0</sub>.

Pode-se, assim, definir a bijeção

$$
G: [0, +\infty) \to \left[0, \frac{K}{1 - e^{-at}}\right)
$$
  
\n
$$
N_0 \mapsto G(N_0) = N(t; N_0),
$$
\n(3.5)

cuja inversa também é contínua e crescente, dada por

$$
G^{-1}(q) = \frac{Kq e^{-at}}{K - q(1 - e^{-at})}, \quad q \in \left[0, \frac{K}{1 - e^{-at}}\right).
$$
 (3.6)

Considere, agora, N<sub>0</sub> uma variável aleatória real absolutamente contínua no espaço de probabilidade ( $\Omega = \mathbb{R}, \mathscr{B}(\mathbb{R}), \mathscr{P}$ ), em que  $\mathscr{B}(\mathbb{R})$  é a  $\sigma$ -álgebra de Borel sobre a reta real e  $\mathscr{P}$  é uma medida de probabilidade (PAPOULIS, 1984). Considere, também, que  $N_0$  é não-negativa

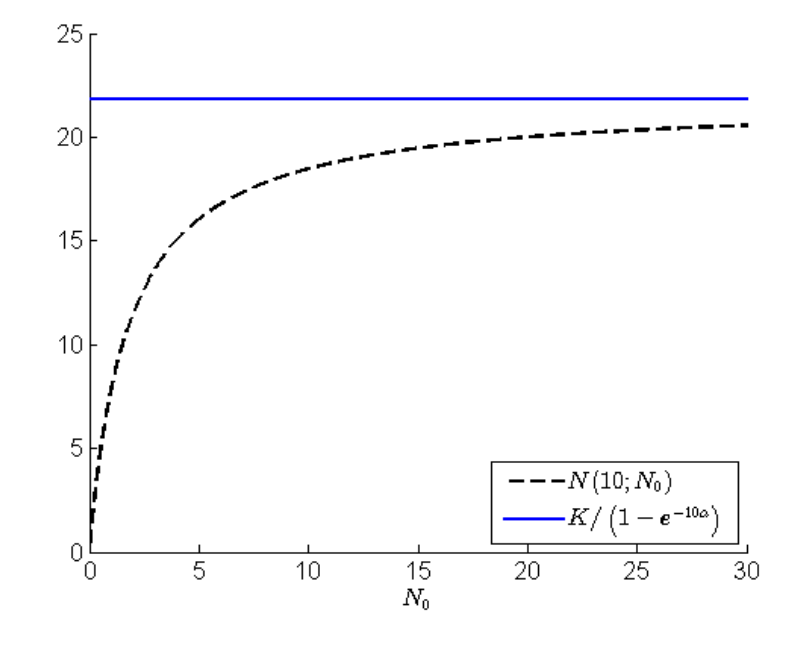

Figura 3.1: Ilustração de  $N(10; N_0)$ ;  $a = 0.25, K = 20$  e  $t = 10$ .

com probabilidade 1, isto é,  $\mathcal{P}(\{\omega \in \Omega; N_0(\omega) \ge 0\}) = \mathcal{P}(N_0 \ge 0) = 1.$ 

Segue de (3.5)–(3.6) que, para cada realização  $N_0(\omega)$  da variável aleatória  $N_0$  e para  $q \in [0, K/(1-e^{-at})),$ 

$$
N(t;N_0(\omega)) = G(N_0(\omega)) \leq q \text{ se, e somente se, } N_0(\omega) \leq G^{-1}(q).
$$

Assim, a função de distribuição cumulativa de  $N(t)$ ,  $t > 0$  fixo é dada por

$$
F_N(q;t) = \mathscr{P}\left(\{\omega \in \Omega; N(t;N_0(\omega)) \le q\}\right) =
$$
  
\n
$$
= \mathscr{P}\left(\left\{\omega \in \Omega; \frac{KN_0(\omega)}{K e^{-at} + N_0(\omega)(1 - e^{-at})} \le q\right\}\right) =
$$
  
\n
$$
= \mathscr{P}\left(\{\omega \in \Omega; G(N_0(\omega)) \le q\}\right) = \mathscr{P}\left(\{\omega \in \Omega; N_0(\omega) \le G^{-1}(q)\}\right) =
$$
  
\n
$$
= F_{N_0}\left(G^{-1}(q)\right), \tag{3.7}
$$

em que *q* ∈ [0, *K*/(1 − e<sup>−*at*</sup>)) e *F*<sub>*N*0</sub></sub> é a função de distribuição cumulativa de *N*<sub>0</sub>.

Portanto,

$$
F_N(q;t) = \begin{cases} 1, & \text{se} \quad q \ge K/(1 - e^{-at}), \\ F_{N_0}\left(\frac{Kq e^{-at}}{K - q(1 - e^{-at})}\right), & \text{se} \quad 0 < q < K/(1 - e^{-at}), \\ 0, & \text{caso contrário.} \end{cases}
$$
(3.8)

A derivada de (3.8) com relação à *q* fornece a fdp de  $N(t)$  para  $t > 0$  fixo,

$$
f_N(q;t) = f_{N_0}\left(\frac{Kq\,\mathrm{e}^{-at}}{K - q(1 - \mathrm{e}^{-at})}\right) \frac{K^2\mathrm{e}^{-at}}{[K - q(1 - \mathrm{e}^{-at})]^2} \,\mathbf{1}_{(0,\beta)}(q),\tag{3.9}
$$

em que β =  $K/(1 - e^{-at})$  e a função  $\mathbf{1}_{(c,d)}$  é definida como:  $\mathbf{1}_{(c,d)}(x) = 1$ , se  $x ∈ (c,d)$  e  $\mathbf{1}_{(c,d)}(x) = 0$ , se  $x \notin (c,d)$ .

Por outro lado, sendo  $N_0$  uma variável aleatória real absolutamente contínua e não negativa, pode-se escrever  $D_{N_0} = \{N_0(\omega): \omega \in \Omega\} = (N_1, N_2)$  com  $0 \le N_1 < N_2, N_2 = +\infty$ , possivelmente. O conjunto  $D_{N_0}$ , chamado suporte da variável aleatória  $N_0$ , é o conjunto de todos os possíveis valores que podem ser assumidos pela variável aleatória N<sub>0</sub> com probabilidade não nula, e  $\mathscr{P}(D_{N_0}) = \mathscr{P}(N_0(\omega) \in D_{N_0}) = 1$ . Assim, a função de distribuição cumulativa de  $N(t)$ ,  $t$  fixo, é dada por

$$
F_N(q;t) = \begin{cases} 1, & \text{se} \quad q \ge N(t,\omega;N_2), \\ F_{N_0}\left(\frac{Kq\,\mathrm{e}^{-at}}{K-q(1-\mathrm{e}^{-at})}\right), & \text{se} \quad N(t,\omega;N_1) \le q < N(t,\omega;N_2), \\ 0, & \text{caso contrário.} \end{cases} \tag{3.10}
$$

A derivada de  $F_N$  em (3.10) com relação à  $q$  conduz ao seguinte resultado:

**Proposição 3.1.** Seja N<sub>0</sub> uma variável aleatória real absolutamente contínua e não negativa, e  $D_{N_0} = (N_1, N_2)$ ,  $0 \le N_1 < N_2$ . Então, a fdp de  $N(t)$ ,  $t > 0$  fixo, definida em (1.1) é dada por

$$
f_N(q;t) = f_{N_0}\left(\frac{Kq\,e^{-at}}{K-q(1-e^{-at})}\right)\frac{K^2e^{-at}}{[K-q(1-e^{-at})]^2}\mathbf{1}_{(\beta_1,\beta_2)}(q),\tag{3.11}
$$

*em que*  $\beta_1 = N(t; N_1) e \beta_2 = N(t; N_2)$ .

Observação 3.2. Já que

 $(i) N(t;N_1) \neq N(t;N_2)$  *(para todo t*  $\geq 0$ *) sempre que*  $N_1 \neq N_2$ *;* 

 $(iii)$  *as funções*  $N(t;N_1)$  *e*  $N(t;N_2)$  *são tais que* 

$$
\lim_{t\to+\infty}N(t;N_1)=\lim_{t\to+\infty}N(t;N_2)=K,
$$

*isto e, o suporte da func¸ ´ ao˜* 1(β1,β2) (*q*) *e, portanto, fN*(*q*;*t*)*, tende a zero; e*

 $(iii)$  *a função*  $f_N(q;t)$  *em* (3.11) *é tal que* 

$$
\int_{N(t;N_1)}^{N(t;N_2)} f_N(q;t) \, dq = 1 \quad (para \, todo \, t > 0);
$$

*segue que*

$$
\lim_{t \to +\infty} f_N(q; t) = \delta(q - K),\tag{3.12}
$$

*em que*  $\delta(.)$  *é a função delta de Dirac.* 

Com base no resultado da Proposição 3.1, os exemplos seguintes ilustram a fdp de  $N(t)$ ,  $t > 0$  fixo, para algumas distribuições de  $N_0$  com suporte positivo.

**Exemplo 3.3.** *Distribuição Gamma*:  $N_0 \sim \Gamma(\rho, \theta)$ 

$$
f_{N_0}(N_0) = \frac{N_0^{\rho - 1} e^{-N_0/\theta}}{\theta^{\rho} \Gamma(\rho)},
$$
  
\n
$$
f_N(q;t) = \frac{1}{\theta^{\rho} \Gamma(\rho)} \left(\frac{Kq e^{-at}}{K - q[1 - e^{-at}]}\right)^{\rho - 1} \exp\left(\frac{-Kq e^{-at}}{\theta(K - q[1 - e^{-at}])}\right) \frac{K^2 e^{-at}}{(K - q[1 - e^{-at}])^2}.
$$
\n(3.13)

**Exemplo 3.4.** *Distribuição Exponencial:*  $N_0 \sim \exp(\lambda)$ 

$$
f_{N_0}(N_0) = \lambda e^{-\lambda N_0},
$$
  
\n
$$
f_N(q;t) = \lambda \exp\left(\frac{-\lambda K q e^{-at}}{K - q[1 - e^{-at}]}\right) \frac{K^2 e^{-at}}{(K - q[1 - e^{-at}])^2}.
$$
\n(3.14)

**Exemplo 3.5.** *Distribuição Weibull*:  $N_0 \sim \text{Wei}(\rho, \lambda)$ 

$$
f_{N_0}(N_0) = \frac{\rho}{\lambda} \left(\frac{N_0}{\lambda}\right)^{\rho-1} e^{-(N_0/\lambda)^{\rho}},
$$
  
\n
$$
f_N(q;t) = \frac{\rho}{\lambda} \left(\frac{Kqe^{-at}}{\lambda(K-q(1-e^{-at}))}\right)^{\rho-1} \exp\left(\left[\frac{-Kqe^{-at}}{\lambda(K-q(1-e^{-at}))}\right]^{\rho}\right) \frac{K^2e^{-at}}{(K-q[1-e^{-at}])^2}.
$$
\n(3.15)

**Exemplo 3.6.** *Distribuição Lognormal*:  $N_0 \sim \text{Logn}(\mu, \sigma^2)$ 

$$
f_{N_0}(N_0) = \frac{1}{\sqrt{2\pi}\sigma N_0} \exp\left(\frac{-(\ln(N_0) - \mu)^2}{2\sigma^2}\right),
$$
  
\n
$$
f_N(q;t) = \frac{1}{\sqrt{2\pi}\sigma} \left(\frac{Kqe^{-at}}{K-q(1-e^{-at})}\right)^{-1} \times \exp\left(\frac{-1}{2\sigma^2} \left[\ln\left(\frac{Kqe^{-at}}{K-q(1-e^{-at})}\right) - \mu\right]^2\right) \frac{K^2e^{-at}}{(K-q[1-e^{-at}])^2}.
$$
\n(3.16)

### 3.2 CÁLCULO DA FDP DO PONTO DE INFLEXÃO

Nesta seção, a fdp da população inicial N<sub>0</sub> será utilizada para calcular a fdp do ponto de inflexão de  $N(t)$ ,  $t^* > 0$ , dado por

$$
t^* = t^*(N_0) = \frac{1}{a} \ln\left(\frac{K}{N_0} - 1\right), \quad N_0 < K/2. \tag{3.17}
$$

O ponto de inflexão é uma importante propriedade que determina o tempo,  $t^* > 0$ , e a densidade populacional,  $N(t^*)$ , para o qual a taxa de crescimento é máxima. Ele é obtido impondo-se a condição  $d^2N(t)/dt^2 = 0$  no PVI (1.1). Manter uma polulação em seu ponto de inflexão é muitas vezes crucial em um experimento (KOT, 2001).

As afirmações seguintes sobre  $t^*(N_0)$  em (3.17), ilustradas na Figura 3.2 para um caso particular,

$$
\lim_{N_0 \to 0^+} t^*(N_0) = +\infty,\tag{3.18}
$$

$$
\lim_{N_0 \to (K/2)^{-}} t^*(N_0) = 0,
$$
\n(3.19)

$$
\frac{\partial}{\partial N_0} t^*(N_0) = -\frac{K}{aN_0[K - N_0]} < 0,\tag{3.20}
$$

$$
\frac{\partial^2}{\partial N_0^2} t^*(N_0) = \frac{K[K - 2N_0]}{a[N_0(K - N_0)]^2} > 0.
$$
\n(3.21)

permitem concluir que  $t^*(N_0)$  é uma função contínua, estritamente decrescente, côncava para cima e ilimitada superiormente na variável  $N_0$ .

Pode-se, então, definir a bijeção

$$
G^* : (0, K/2) \to (0, +\infty),
$$
  
\n
$$
N_0 \mapsto G^*(N_0) = t^*(N_0),
$$
\n(3.22)

cuja inversa também é contínua e decrescente, dada por

$$
(G^*)^{-1}(q) = \frac{K}{1 + e^{aq}}, \quad q \in (0, +\infty).
$$
 (3.23)

Considere, agora, o caso em que  $N_0$  é uma variável aleatória absolutamente contínua no intervalo  $(0, K/2)$ , ou seja,  $\mathcal{P}(\{\omega \in \Omega; 0 < N_0(\omega) < K/2\}) = \mathcal{P}(0 < N_0 < K/2) = 1$ . Segue de (3.22)–(3.23) que, para cada realização de  $N_0(\omega)$  de  $N_0 e q > 0$ ,

$$
t^*(N_0(\omega)) = G^*(N_0(\omega)) \leq q
$$
 se, e somente se,  $(G^*)^{-1}(q) \geq N_0(\omega)$ .

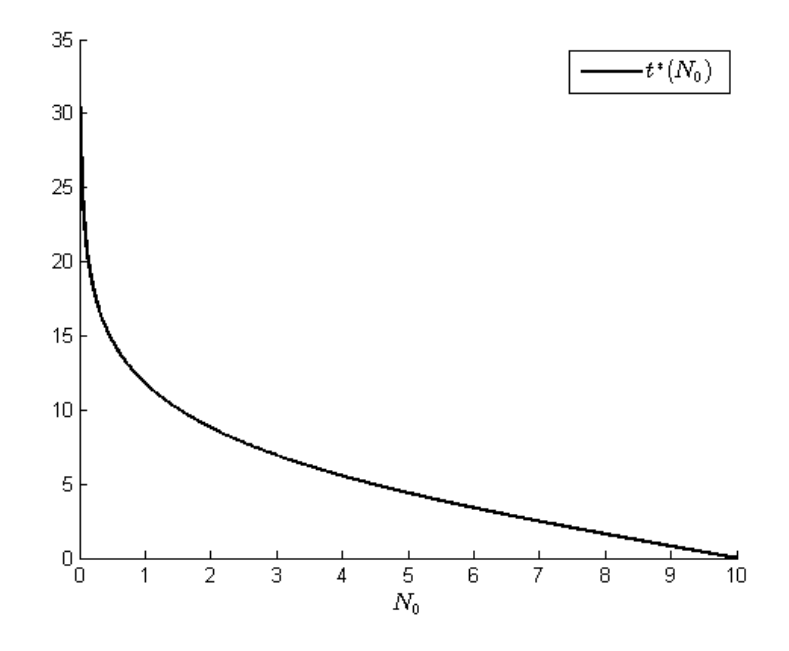

**Figura 3.2: Ilustração de**  $t^*$ ;  $a = 0.25$  e  $K = 20$ .

Portanto, a função de distribuição cumulativa de  $t^*$  em (3.17) é dada por

$$
F_{t^*}(q) = \mathcal{P}(0 < t^* \le q) = \mathcal{P}\left(\frac{1}{a}\ln\left(\frac{K}{N_0} - 1\right) \le q\right) =
$$
  
=  $\mathcal{P}(G^*(N_0) \le q) = \mathcal{P}(N_0 \ge (G^*)^{-1}(q)) =$   
=  $1 - \mathcal{P}(N_0 \le (G^*)^{-1}(q)) = 1 - F_{N_0}\left(\frac{K}{1 + e^{aq}}\right),$  (3.24)

 $q \in (0, +\infty).$ 

Tomando a derivada de  $F_{t^*}$  em (3.24) com relação à  $q$  obtém-se a fdp de  $t^*$ ,

$$
f_{t^*}(q) = \frac{dF_{t^*}}{dq}(q) = \frac{aKe^{aq}}{(1 + e^{aq})^2} f_{N_0}\left(\frac{K}{1 + e^{aq}}\right).
$$
 (3.25)

Entretanto, se  $D_{N_0} = (N_1, N_2)$ , com  $0 \le N_1 < N_2 \le K/2$ , então a função de distribuição cumulativa de *t* ∗ e dada por ´

$$
F_{t^*}(q) = \begin{cases} 1, & \text{se } q \ge t^*(N_1), \\ 1 - F_{N_0}\left(\frac{K}{1 + e^{aq}}\right), & \text{se } t^*(N_2) \le q < t^*(N_1), \\ 0, & \text{caso contrário.} \end{cases} \tag{3.26}
$$

Logo, a derivada de *F*<sub>*t*\*</sub> em (3.26) com relação à *q* conduz ao seguinte resultado:

Proposição 3.7. Seja N<sub>0</sub> uma variável aleatória absolutamente contínua e não negativa, e

 $D_{N_0} = (N_1, N_2)$ ,  $0 \le N_1 < N_2 \le K/2$ . A fdp de t<sup>\*</sup> em (3.17),  $f_{t^*}$ , é dada por

$$
f_{t^*}(q) = \frac{aKe^{aq}}{(1+e^{aq})^2} f_{N_0}\left(\frac{K}{1+e^{aq}}\right) \mathbf{1}_{(\alpha_1,\alpha_2)}(q), \tag{3.27}
$$

*em que*  $\alpha_1 = t^*(N_2)$  *e*  $\alpha_2 = t^*(N_1)$ *.* 

O resultado da Proposição 3.7 pode ser estendido da seguinte maneira: suponha que deseja-se saber a fdp do tempo *t<sup>T</sup>* > 0 para o qual *N*(*t<sup>T</sup>* ) = *T*, 0 < *T* < *K*, *T* fixo, considerando *N*<sup>0</sup> uma variável aleatória absolutamente contínua no intervalo  $[N_1, N_2]$ ,  $0 < N_1 < N_2 < K$ . Então, analogamente ao que foi feito nas Seções 3.1 e 3.2, tem-se  $t_T = t_T(N_0)$  dado por

$$
t_T(N_0) = \frac{1}{a} \ln \left( \frac{T(K - N_0)}{N_0(K - T)} \right),\tag{3.28}
$$

obtido igualando-se a solução dada em (2.5) à *T*, cujas propriedades, ilustradas na Figura 3.3 para um caso particular, são:

$$
\lim_{N_0 \to K^-} t_T(N_0) = -\infty,\tag{3.29}
$$

$$
\lim_{N_0 \to 0^+} t_T(N_0) = +\infty,
$$
\n(3.30)

$$
\frac{d}{dN_0}tr(N_0) = -\frac{K}{aN_0(K - N_0)} < 0. \tag{3.31}
$$

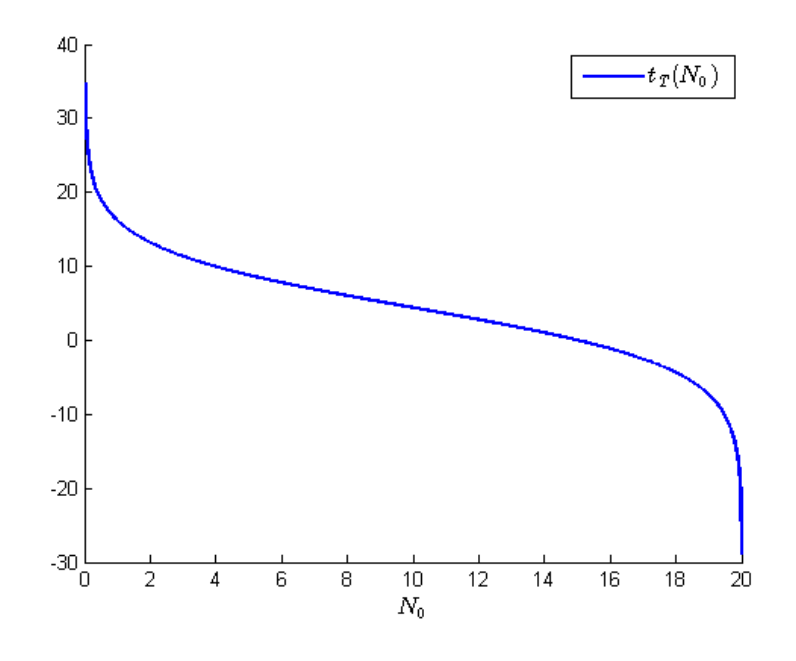

Figura 3.3: Ilustração de  $t_T$ ;  $a = 0.25$ ,  $K = 20$  e  $T = 15$ .

Observa-se, assim, que a função  $t_T(N_0)$  é decrescente e contínua na variável  $N_0 \in$ 

 $(0,K)$ . Logo, a função de distribuição cumulativa de  $t_T$  é dada por

$$
F_{t_T}(q) = \begin{cases} 1, & \text{se } q \ge t_T(N_1), \\ 1 - F_{N_0}\left(\frac{TK}{T + (K - T)e^{aq}}\right), & \text{se } t_T(N_2) \le q < t_T(N_1), \\ 0, & \text{caso contrário.} \end{cases} \tag{3.32}
$$

Portanto, a derivada de  $F_{t_T}$  em (3.32) com relação à *q* assegura o seguinte resultado:

**Proposição 3.8.** Seja  $N_0$  *uma variável aleatória absolutamente contínua não negativa e*  $D_{N_0} =$  $[N_1,N_2]$ ,  $0 < N_1 < N_2 < K$ . Então a fdp de t<sub>T</sub> em (3.28),  $f_{t_T}$ , é dada por

$$
f_{t_T}(q) = \frac{TKa(K-T)e^{aq}}{[T+(K-T)e^{aq}]^2} f_{N_0}\left(\frac{TK}{T+(K-T)e^{aq}}\right) \mathbf{1}_{(\gamma_1,\gamma_2)}(q), \tag{3.33}
$$

*em que*  $\gamma_1 = t_T(N_2) e \gamma_2 = t_T(N_1)$ *.* 

**Observação 3.9.** No caso particular em que  $0 < N_1 < N_2 < K/2$  e T =  $K/2$ , algumas contas *elementares em (3.33) permitem concluir que*  $f_{t_T} = f_{t^*}$ *,*  $f_{t^*}$  *dado em (3.27).* 

### 4 CASO *N*<sub>0</sub> UNIFORMEMENTE DISTRIBUÍDA

Neste capítulo são apresentadas as fdp's exatas de  $N(t)$ ,  $t^*$  e  $t_T$ , Proposições 3.1, 3.7 e 3.8, respectivamente, seus principais momentos estatísticos e intervalos de confiança, para o caso em que N<sub>0</sub> é uma variável aleatória real absolutamente contínua e uniformemente distribuída em [ $N_1, N_2$ ],  $N_0$  ∼  $U[N_1, N_2]$ .

Para iniciar, vale ressaltar algumas observações acerca dos momentos estatísticos de uma variável aleatória (PAPOULIS, 1984; MAGALHAES, 2006).

A esperança matemática, ou média, de uma variável aleatória contínua *X*, com função densidade de probabilidade  $f_X$ , é definida como

$$
E[X] = \int_{-\infty}^{+\infty} q f_X(q) dq,
$$
\n(4.1)

desde que a integral em questão exista. O momento de ordem  $n, n \in \mathbb{N}^*$ , é definido como

$$
E[X^n] = \int_{-\infty}^{+\infty} q^n f_X(q) dq,
$$
\n(4.2)

desde que esta quantidade exista.

Se a esperança matemática de *X* existe e é finita, isto é,  $E[X] = \mu_X \in \mathbb{R}$ , define-se o momento central de ordem *m* como  $E[(X - \mu_X)^m]$ . A variância de X, uma medida de dispersão de *X* em torno de sua média, é definida como sendo o momento central de ordem 2, ou seja,

$$
Var[X] = E [(X - \mu_X)^2] = E[X^2] - E[X]^2.
$$
 (4.3)

Se *Y* é uma função da variável aleatória *X*,  $Y = h(X)$ , então a média de *Y* é dada por

$$
E[Y] = E[h(X)] = \int_{-\infty}^{+\infty} h(q) f_X(q) dq.
$$
 (4.4)

A média resume os possíveis resultados de uma variável aleatória a um simples valor. Diferentemente, um intervalo de confiança fornece um intervalo de possível ocorrência dos resultados (TRIOLA, 2010).

19

A um intervalo de confiança é associado um nível de confiança, geralmente denotado pela letra grega α, que representa a probabilidade  $1-\alpha$ ,  $\alpha$  ∈ (0,1), de que o intervalo contenha os resultados da variável aleatória, isto é,  $1 - \alpha = \mathcal{P}\{\omega \in \Omega; X(\omega) \in [x_1, x_2]\}$  (CORTES et al., 2015). Deste modo, conhecida a fdp de *X*,  $f_X$ , pode-se obter os extremos  $x_1$  e  $x_2$ , do intervalo com nível de confiança  $1-\alpha$ , da seguinte forma

$$
\int_{-\infty}^{x_1} f_X(q) dq = \frac{\alpha}{2} = \int_{x_2}^{+\infty} f_X(q) dq, \tag{4.5}
$$

ou, equivalentemente, pelas equações

$$
F_X(x_1) = \alpha/2
$$
 e  $F_X(x_2) = 1 - \alpha/2$ , (4.6)

em que  $F_X$  denota a função de distribuição cumulativa de X.

### 4.1 FDP, MOMENTOS ESTATÍSTICOS E INTERVALO DE CONFIANÇA DE  $N(t)$

Seja  $N_0$  ~  $U[N_1,N_2]$  uma variável aleatória uniformemente distribuída no intervalo  $[N_1,N_2], 0 < N_1 < N_2 < +\infty$ . Então, segue da Proposição 3.1 que a fdp de  $N(t)$ ,  $t > 0$  fixo, é dada por

$$
f_N(q;t) = \frac{1}{N_2 - N_1} \frac{K^2 e^{-at}}{[K - q(1 - e^{-at})]^2} \mathbf{1}_{(\beta_1, \beta_2)}(q),
$$
 (4.7)

em que  $\beta_1 = N(t; N_1)$  e  $\beta_2 = N(t; N_2)$ .

O momento de ordem *m* de  $N(t)$ ,  $t > 0$  fixo,  $m \in \mathbb{N}^*$ , é dada por

$$
E[(N(t))^{m}] = \int_{N_1}^{N_2} [N(t;q)]^{m} f_{N_0}(q) dq.
$$
\n(4.8)

Assim,

$$
E[(N(t))^{m}] = \int_{N_{1}}^{N_{2}} \left(\frac{Kq}{K e^{-at} + q(1 - e^{-at})}\right)^{m} \frac{1}{N_{2} - N_{1}} dq =
$$
\n
$$
= \frac{K^{m}}{(N_{2} - N_{1})(1 - e^{-at})^{m}} \int_{N_{1}}^{N_{2}} \left(1 - \frac{K e^{-at}}{K e^{-at} + q(1 - e^{-at})}\right)^{m} dq.
$$
\n(4.9)

A expressão em (4.9) pode ser reescrita como

$$
E[(N(t))^m] = \frac{K^m}{(N_2 - N_1)(1 - e^{-at})^m} \int_{N_1}^{N_2} \left\{ 1 - \frac{1}{K e^{-at} + q(1 - e^{-at})} + \sum_{i=2}^m {m \choose i} \left( \frac{-K e^{-at}}{K e^{-at} + q(1 - e^{-at})} \right)^i \right\} dq,
$$
\n(4.10)

em que  $\binom{m}{i}$  é o número, ou coeficiente, binomial.

Tem-se, então,

$$
E[(N(t))^m] = \frac{K^m}{(N_2 - N_1)(1 - e^{-at})^m} \int_{N_1}^{N_2} \left\{ 1 - \frac{1}{K e^{-at} + q(1 - e^{-at})} \right\} dq + \frac{m}{K_2} {m \choose i} \int_{N_1}^{N_2} \left( \frac{-K e^{-at}}{K e^{-at} + q(1 - e^{-at})} \right)^i dq.
$$
\n(4.11)

Uma mudança de variáveis elementar nas integrais em (4.11) nos permite obter o seguinte resultado:

**Proposição 4.1.** Seja  $N_0 \sim U[N_1,N_2]$  uma variável aleatória uniformemente distribuída no *intervalo*  $[N_1, N_2]$ ,  $0 < N_1 < N_2 < +\infty$ *. Então, o m-ésimo momento de N(t), t* > 0 *fixo, é dado por*

$$
E[(N(t))m] = \frac{Km}{(N_2 - N_1)(1 - e^{-at})m+1} \left\{ (N_2 - N_1)(1 - e^{-at}) - K e^{-at} \ln \left( \frac{K e^{-at} + N_2 (1 - e^{-at})}{K e^{-at} + N_1 (1 - e^{-at})} \right) + \right.- K e^{-at} \ln \left( \frac{K e^{-at} + N_1 (1 - e^{-at})}{K e^{-at} + N_1 (1 - e^{-at})} \right) + \sum_{i=2}^{m} {m \choose i} \frac{(-K e^{-at})^i}{i-1} \left[ (K e^{-at} + N_1 (1 - e^{-at}))^{1-i} - (K e^{-at} + N_2 (1 - e^{-at}))^{1-i} \right]. \tag{4.12}
$$

**Observação 4.2.** A média de  $N(t)$ ,  $t > 0$  fixo, obtida considerando-se  $m = 1$  na expressão *(4.12), e dada por ´*

$$
E[N(t)] = \frac{K}{1 - e^{-at}} - \frac{K^2 e^{-at}}{(N_2 - N_1)(1 - e^{-at})^2} \ln\left(\frac{Ke^{-at} + N_2(1 - e^{-at})}{Ke^{-at} + N_1(1 - e^{-at})}\right).
$$
 (4.13)

**Observação 4.3.** *Tomando m* = 2 *em (4.12) e considerando o resultado obtido em (4.13), segue que a variância de*  $N(t)$ *, t* > 0 *fixo, é dada por* 

$$
Var[N(t)] = \frac{(K^2 e^{-at})^2}{(N_2 - N_1)(1 - e^{-at})^3} \left[ \frac{1}{\eta_1} - \frac{1}{\eta_2} - \frac{1}{(N_2 - N_1)(1 - e^{-at})} \left[ \ln \left( \frac{\eta_2}{\eta_1} \right) \right]^2 \right], \quad (4.14)
$$

*em que*  $\eta_1 = Ke^{-at} + N_1(1 - e^{-at}) e \eta_2 = Ke^{-at} + N_2(1 - e^{-at}).$ 

Agora, seja  $\beta \in (0,1)$  e considere a seguinte igualdade

$$
\int_{-\infty}^{x} f_N(q;t) dq = \beta,
$$
\n(4.15)

ou, equivalentemente,

$$
F_N(x;t) = F_{N_0}\left(\frac{Kxe^{-at}}{K - x(1 - e^{-at})}\right) = \beta,
$$
\n(4.16)

em que  $F_N$  e  $F_{N_0}$  são as funções de distribuição cumulativa de  $N(t)$ ,  $t > 0$  fixo, e  $N_0$ , respectivamente.

Obtém-se, então, a seguinte equação na variável x

$$
\frac{1}{N_2 - N_1} \left\{ \frac{K x e^{-at}}{K - x (1 - e^{-at})} - N_1 \right\} = \beta,
$$
\n(4.17)

cuja solução é dada por

$$
x = \frac{K[\beta(N_2 - N_1) + N_1]}{K e^{-at} + [\beta(N_2 - N_1) + N_1](1 - e^{-at})}.
$$
\n(4.18)

Assim, tomando  $\beta_1 = \alpha/2$  e  $\beta_2 = 1 - \alpha/2$ , tem-se que o intervalo de confiança [ $q_1, q_2$ ] de  $N(t)$ , para um *t* fixo, a um nível de  $(1 - \alpha) \times 100\%$  de confiança, é dado por

$$
\left[\frac{K\left[\frac{\alpha}{2}(N_2 - N_1) + N_1\right]}{K e^{-at} + \left[\frac{\alpha}{2}(N_2 - N_1) + N_1\right](1 - e^{-at})}, \frac{K\left[\left(1 - \frac{\alpha}{2}\right)(N_2 - N_1) + N_1\right]}{K e^{-at} + \left[\left(1 - \frac{\alpha}{2}\right)(N_2 - N_1) + N_1\right](1 - e^{-at})}\right].
$$
\n(4.19)

### 4.2 FDP, MÉDIA E INTERVALO DE CONFIANÇA DE  $t^*$

Seja  $N_0 \sim U[N_1,N_2]$  uma variável aleatória uniformemente distribuída no intervalo  $[N_1,N_2], 0 < N_1 < N_2 < K/2$ . Segue da Proposição 3.7 que a fdp de  $t^*$  em (3.17) é dada por

$$
f_{t^*}(q) = \frac{1}{N_2 - N_1} \frac{aK e^{aq}}{(1 + e^{aq})^2} \mathbf{1}_{(\alpha 1, \alpha_2)}(q),
$$
\n(4.20)

em que  $\alpha_1 = t^*(N_2)$  e  $\alpha_2 = t^*(N_1)$ .

Portanto, a média de  $t^*$  é dada por

$$
E[t^*] = \int_{N_1}^{N_2} t^*(q) f_{N_0}(q) dq.
$$
\n(4.21)

Logo,

$$
E[t^*] = \int_{N_1}^{N_2} \frac{1}{a} \ln\left(\frac{K}{q} - 1\right) \frac{1}{N_2 - N_1} dq = \frac{1}{a(N_2 - N_1)} \int_{N_1}^{N_2} \ln\left(\frac{K}{q} - 1\right) dq. \tag{4.22}
$$

Utilizando o método de integração por partes em (4.22) com  $u = \ln(K/q - 1)$  e  $dv = dq$ , segue que média de  $t^*$  em (3.17) é dada por

$$
E[t^*] = \frac{1}{a(N_2 - N_1)} \left[ N_2 \ln \left( \frac{K}{N_2} - 1 \right) - N_1 \ln \left( \frac{K}{N_1} - 1 \right) - K \ln \left( \frac{K - N_2}{K - N_1} \right) \right].
$$
 (4.23)

Agora, seja  $\beta \in (0,1)$  e considere a seguinte igualdade

$$
\int_{-\infty}^{x} f_{t^*}(q) dq = \beta.
$$
\n(4.24)

Tem-se, então,

$$
F_{t^*}(x) = 1 - F_{N_0}\left(\frac{K}{1 + e^{ax}}\right) = \beta,
$$
\n(4.25)

e, consequentemente,

$$
1 - \frac{K}{1 + e^{ax}} - N_1
$$
  

$$
N_2 - N_1 = \beta,
$$
 (4.26)

cuja solução é dada por

$$
x = \frac{1}{a} \ln \left( \frac{K}{(1 - \beta)(N_2 - N_1) + N_1} - 1 \right).
$$
 (4.27)

Assim, tem-se que o intervalo  $(1 - \alpha) \times 100\%$  de confiança  $[t_1, t_2]$  de  $t^*$  em (3.17) é dado por

$$
\left[\frac{1}{a}\ln\left(\frac{K}{\left(1-\frac{\alpha}{2}\right)(N_2-N_1)+N_1}-1\right),\frac{1}{a}\ln\left(\frac{K}{\frac{\alpha}{2}(N_2-N_1)+N_1}-1\right)\right].
$$
 (4.28)

## 4.3 FDP EXATA, MÉDIA E INTERVALO DE CONFIANÇA DE  $t_T$

Novamente, seja *N*<sub>0</sub> ∼ *U*[*N*<sub>1</sub>, *N*<sub>2</sub>] uma variável aleatória uniformemente distribuída no intervalo  $[N_1, N_2]$ ,  $0 < N_1 < N_2 < K$ . Segue da Proposição 3.8 que a fdp de  $t_T$  em (3.28) é dada por

$$
f_{t_T}(q) = \frac{1}{N_2 - N_1} \frac{TKa(K - T)e^{aq}}{[T + (K - T)e^{aq}]^2} \mathbf{1}_{(\gamma_1, \gamma_2)}(q),
$$
(4.29)

em que  $\gamma_1 = t_T(N_2) e \gamma_2 = t_T(N_1)$ .

A média de  $t_T$  é dada, então, por

$$
E[t_T] = \int_{N_1}^{N_2} t_T(q) f_{N_0}(q) dq.
$$
\n(4.30)

Assim,

$$
E[r_T] = \int_{N_1}^{N_2} \frac{1}{a} \ln \left( \frac{T(K - q)}{q(K - T)} \right) \frac{1}{N_2 - N_1} dq = \frac{1}{a(N_2 - N_1)} \int_{N_1}^{N_2} \ln \left( \frac{T(K - q)}{q(K - T)} \right) dq. \tag{4.31}
$$

Realizando uma integração por partes em (4.31), fazendo  $u = \ln(T(K-q)/q(K-T))$ e  $dv = dq$ , obtém-se

$$
E[t_T] = \frac{1}{a(N_2 - N_1)} \left[ q \ln \left( \frac{T(K - q)}{q(K - T)} \right) \Big|_{N_1}^{N_2} + K \int_{N_1}^{N_2} \frac{1}{K - q} dq \right].
$$
 (4.32)

Calculando (4.32) nos limites de integração, tem-se que a média exata de  $t_T$  em (3.28) e dada por ´

$$
E[r_T] = \frac{1}{a(N_2 - N_1)} \left[ N_2 \ln \left( \frac{T(K - N_2)}{N_2(K - T)} \right) - N_1 \ln \left( \frac{T(K - N_1)}{N_1(K - T)} \right) + K \ln \left( \frac{K - N_1}{K - N_2} \right) \right].
$$
 (4.33)

Tomando  $\beta \in (0,1)$  e fazendo

$$
\int_{-\infty}^{x} f_{t}(\mathbf{q}) d\mathbf{q} = \beta, \tag{4.34}
$$

tem-se

$$
F_{t_T}(x) = 1 - F_{N_0}\left(\frac{TK}{T + (K - T)e^{ax}}\right) = \beta.
$$
 (4.35)

Logo, obtém-se a equação

$$
1 - \frac{TK}{T + (K - T)e^{ax}} - N_1
$$
  

$$
N_2 - N_1 = \beta,
$$
 (4.36)

cuja solução é dada por

$$
x = \frac{1}{a} \ln \left( \frac{1}{K - T} \frac{TK}{[(1 - \beta)(N_2 - N_1) + N_1]} - T \right).
$$
 (4.37)

Deste modo, o intervalo (1 –  $\alpha$ ) × 100% de confiança, [ $t_{T1}, t_{T2}$ ], de  $t_T$  em (3.28) é dado

por

$$
\left[\frac{1}{a}\ln\left(\frac{T}{K-T}\left(\frac{K}{\left[\left(1-\frac{\alpha}{2}\right)(N_2-N_1)+N_1\right]}-1\right)\right),\right]
$$

$$
\frac{1}{a}\ln\left(\frac{K}{K-T}\left(\frac{K}{\left[\frac{\alpha}{2}(N_2-N_1)+N_1\right]}-1\right)\right)\right].
$$
(4.38)

### 5 EXPERIMENTOS COMPUTACIONAIS

Neste capítulo são apresentados testes computacionais a fim de validar e/ou ilustrar os principais resultados teóricos deste trabalho e como, ao se considerar incertezas na condição inicial, estas se propagam em  $N(t)$ ,  $t^*$  e  $t_T$ .

Para tanto, foram conduzidos experimentos utilizando o software MATLAB (Math-Works, Inc.). Em alguns casos, os resultados teóricos principais foram confrontados com aproximações numéricas obtidas aplicando-se o método de Monte Carlo, que consiste, basicamente, na aproximação numérica de resultados de problemas estocásticos usando a geração de variáveis aleatórias (FISHMAN, 1996; CASTELO, 2016).

Inicialmente, a título de ilustração, o resultado analítico da fdp de  $N(t)$  obtido na Proposição 3.1 foi comparado com aproximações utilizando-se o método Monte Carlo com 1 000 000 de realizações. As Figuras 5.1 e 5.3 ilustram as fdp's de  $N(t)$  para diferentes valores de *t* com  $N_0$  ∼ exp(1/10), exponencialmente distribuída, conforme Exemplo 3.3, e  $N_0$  com uma distribuição normal truncada com suporte  $[0, K]$ , respectivamente. Em ambos os casos considerou-se  $E[N_0] = 10$ ,  $a = 0.2$  e  $K = 100$ . No caso  $N_0$  normal truncada, tomou-se  $\delta_{N_0} = 0.2$ (*coeficiente de variação de Pearson* de  $N_0$ , ou seja,  $\delta_{N_0} = E[N_0]/\sqrt{\text{Var}[N_0]}$ , que é uma medida de dispersão que descreve a quantidade de variabilidade relativa à média). É possível observar que a curva da fdp de  $N(t)$  sofre uma alteração maior no caso exponencial em instantes de tempo diferentes do que no caso normal truncada. Entretanto, em ambos os casos, a densidade de *N*(*t*) tende a ficar concentrada em torno da média conforme o tempo evolui, conforme relatado na Observação 3.2.

Na Figura 5.2(a) está ilustrada a média de  $N(t)$  para o caso exponencial do parágrafo anterior. Neste caso foi utilizado o resultado da Proposição 3.1 para a obtenção de  $E[N(t)]$ via integração numérica (regra de quadratura dos trapézios). Em comparação estão a média obtida usando simulações de Monte Carlo, com 50 000 de realizações de  $N_0$ , e a solução determinística do PVI (1.1) tomando como condição inicial a média de  $N_0$ ,  $E[N_0]$ . Tal solução determinística,  $N(t; E[N_0])$ , é referida neste trabalho como *solução simplificada*. Faz-se, então,

uma observação relevante: a acentuada discrepância entre o resultado da solução simplificada e o modelado por uma variável aleatória (exponencialmente distribuída, neste caso). A Figura 5.2(b) ilustra a comparação da variância de  $N(t)$ , Var $[N(t)]$ , obtida via integração numérica (regra dos trapézios), com a variância obtida usando o método de Monte Carlo. Percebe-se, também, que os resultados teóricos concordam com as simulações de Monte Carlo.

As Figuras 5.4, 5.5, 5.6 e 5.7 também ilustram a comparação da média da solução do PVI (1.1), E[ $N(t; N_0)$ ], com a *solução simplificada* para  $N_0 \sim U[N_1, N_2]$ , uniformemente distribuída, e para as distribuições apresentadas nos Exemplos 3.3, 3.5 e 3.6, Gamma, Weibull e Lognormal, respectivamente, todas com  $E[N_0] = 10$  e  $\delta_{N_0}$  assumindo valores (a) 0.2 e (b) 0.4. Convém observar que os parâmetros de tais distribuições foram calibrados de modo que atendam estas condições (ver contas nos Códigos MATLAB 9, 10, 11 e 12, no Anexo A.). Percebe-se, assim, que para uma variação  $\delta_{N_0} = 0.2$  a diferença entre  $E[N(t; N_0)]$  e  $N(t; E[N_0])$ é pouco relevante, enquanto que para  $\delta_{N_0} = 0.4$ , dados mais espalhados em torno da média, tal diferença torna-se uma pouco mais significativa. Nas mesmas figuras são ilustradas as respectivas variâncias e fdp's, para alguns valores de  $t$ , de  $N(t)$ .

Os resultados teóricos obtidos no Capítulo 4, fdp, média e intervalo de confiança de *N*(*t*), *t*<sup>∗</sup> e *t*<sub>*T*</sub>, para o caso em que *N*<sub>0</sub> ∼ *U*[*N*<sub>1</sub>, *N*<sub>2</sub>], uniformemente distribuída, estão ilustrados nas Figuras 5.8, 5.9 e 5.10, respectivamente. Neste caso, considerou-se  $a = 0.2$ ,  $K = 100$ ,  $T = K/4$ ,  $E[N_0] = 10$  e  $\delta_{N_0}$  assumindo os valores (a) 0.2 e (b) 0.4. Para isso, os extremos do intervalo,  $N_1$  e  $N_2$ , também foram calibrados (ver contas nos Códigos MATLAB 13, 14 e 15 no Anexo A). Devemos observar que, mesmo com o aumento da dispersão de  $N_0$ , os resultados analíticos para os intervalos de confiança de  $N(t)$ ,  $t^*$  e  $t_T$  demonstram-se satisfatórios. Observase, ainda, que a variância de  $N(t)$  e as fdp's de  $t^*$  e  $t_T$  estão de acordo com as simulações de Monte Carlo. A média de  $t^*$ ,  $E[t^*]$ , obtida assumindo  $\delta_{N_0} = 0.2$ , calculada utilizando a expressão (4.23), é aproximadamente 11.089, e para  $\delta_{N_0} = 0.4$  é 11.457. O ponto de inflexão na versão simplificada é 10.986, tomando como condição inicial a média de  $N_0$ . A média de  $t_T$ ,  $E[t_T]$ , com  $\delta_{N_0} = 0.2$ , é 5.595 (aproximadamente), enquanto que para  $\delta_{N_0} = 0.4$ , é 5.964, cujos valores foram obtidos utilizando-se a expressão (4.33). O tempo  $t_T$  para o qual  $N(t_T) = K/4$ , na versão simplificada é 5.493.

Na Figura 5.11 estão comparadas as fdp's de  $N(t)$  para  $N_0$  com distribuições uniforme, Gamma, Weibull e Lognormal, com suporte no intervalo  $(0, +\infty)$ ,  $a = 0.2$ ,  $K = 100$ ,  $t = 10$ ,  $E[N_0] = 10$  e com o coeficiente de variação  $\delta_{N_0}$  assumindo os valores (a) 0.1, (b) 0.2, (c) 0.3 e (d) 0.4. Observa-se que apesar das curvas das fdp's de  $N(t;N_0)$  relativas às distribuições Weibull, Lognormal e Gamma estarem relativamente próximas, há uma diferença significativa

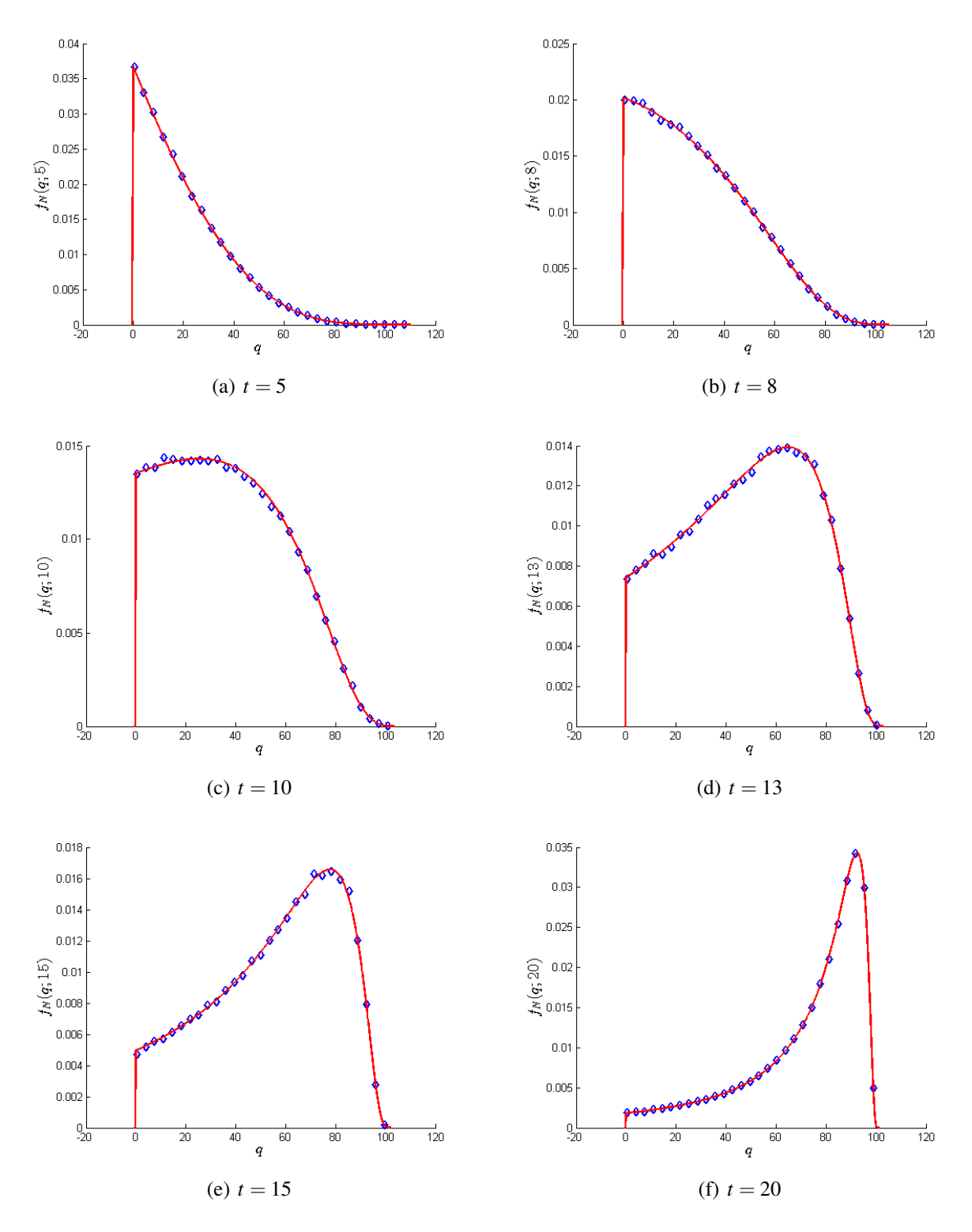

Figura 5.1: Ilustração da fdp de  $N(t)$  com  $N_0 \sim \exp(1/10)$ , exponencialmente distribuída,  $E[N_0] =$ 10,  $a = 0.2$  e  $K = 100$ :  $f_N(q;t)$  dada em (3.14) (linha sólida vermelha) e aproximada pelo método de Monte Carlo (losangos azuis).

entre elas. Deste modo, percebe-se que a natureza da variável aleatória  $N_0$ , ou melhor, sua distribuição, afeta significativamente a densidade populacional.

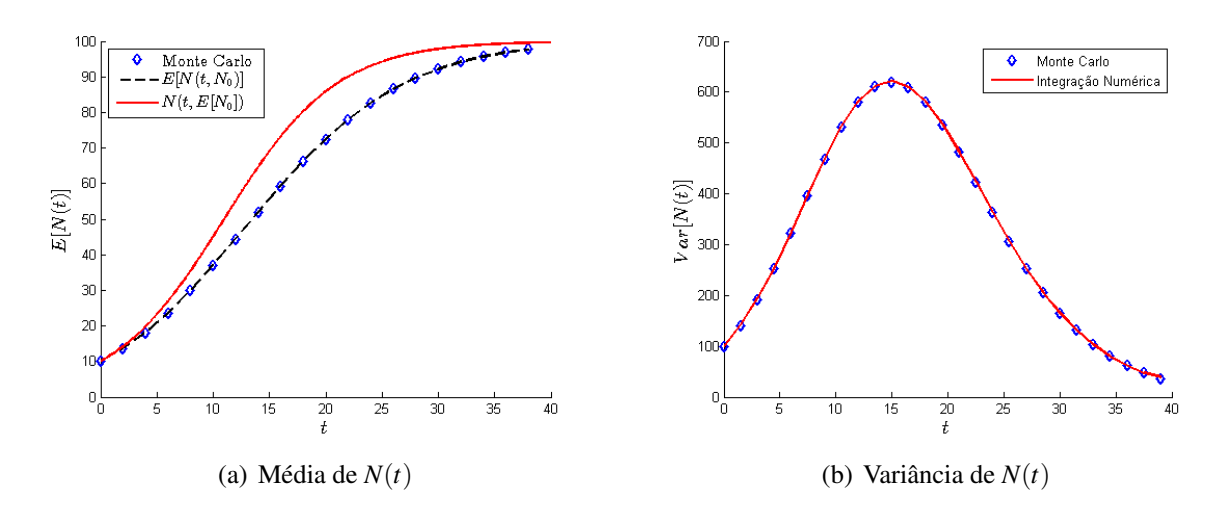

Figura 5.2: Ilustrações da média e variância de  $N(t)$  com  $N_0$  ∼ exp(1/10), exponencialmente distribuída,  $E[N_0] = 10$ ,  $a = 0.2$  e  $K = 100$ : (a)  $E[N(t; N_0)]$  (linha tracejada preta),  $E[N(t; N_0)]$  aproximada por Monte Carlo (losangos azuis), e solução simplificada,  $N(t; E[N_0])$  (linha sólida vermelha); (b) Var $[N(t)]$  (linha sólida vermelha) e aproximada pelo método de Monte Carlo (losangos azuis).

Apenas para fins de ilustração, na Figura 5.12 estão comparadas as fdp's de  $N(t)$  para  $N_0$  com distribuições truncadas Uniforme, Normal, Weibull e Lognormal, com suporte no intervalo  $[0, K/2]$ ,  $K = 100$ ,  $a = 0.2$ ,  $t = 10$ ,  $E[N_0] = 10$  e com o coeficiente de variação  $\delta_{N_0}$ assumindo os valores (a) 0.1, (b) 0.2, (c) 0.3 e (d) 0.4.

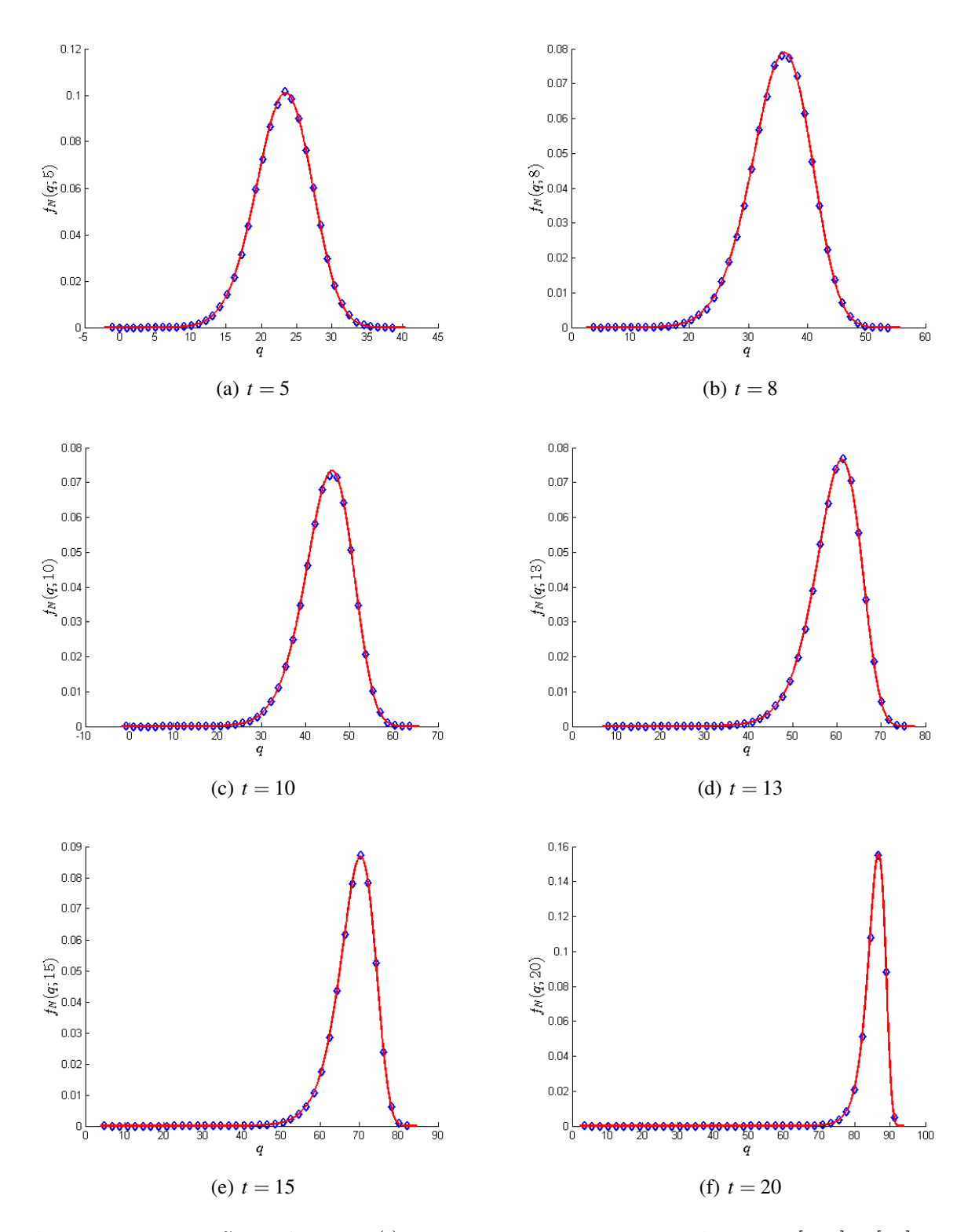

Figura 5.3: Ilustração da fdp de  $N(t)$  com  $N_0$  normal truncada no intervalo  $[0, K]$ ,  $E[N_0] = 10$ ,  $\delta_{N_0} = 0.2$ ,  $a = 0.2$  e  $K = 100$ :  $f_N(q;t)$  dada em (3.11) (linha sólida vermelha) e aproximada pelo metodo de Monte Carlo (losangos azuis). ´

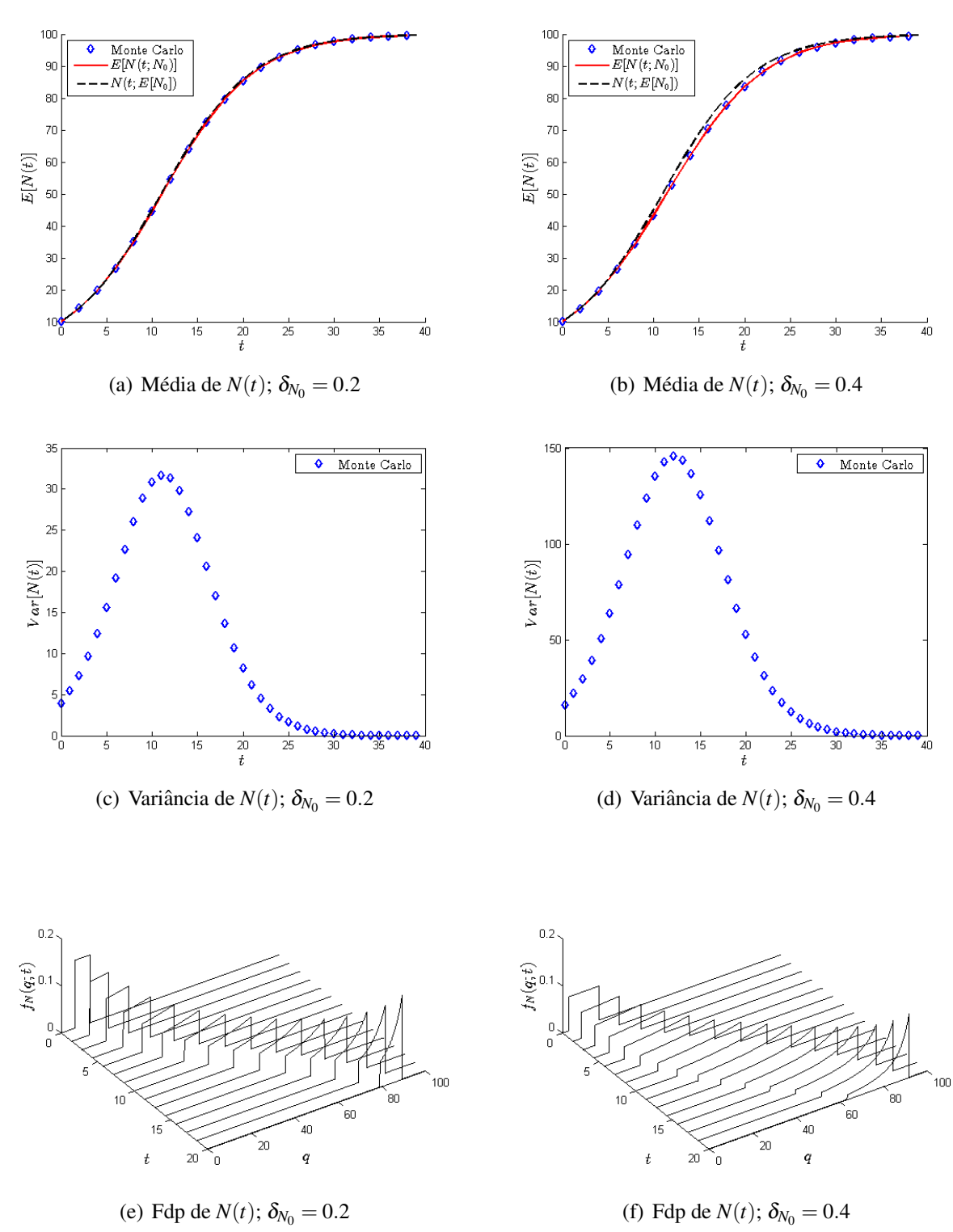

Figura 5.4: Ilustrações de  $E[N(t)]$ , Var $[N(t)]$  e  $f_N(q;t)$ ;  $N_0$  uniformemente distribuída,  $E[N_0] = 10$ ,  $a = 0.2$  **e**  $K = 100$ .

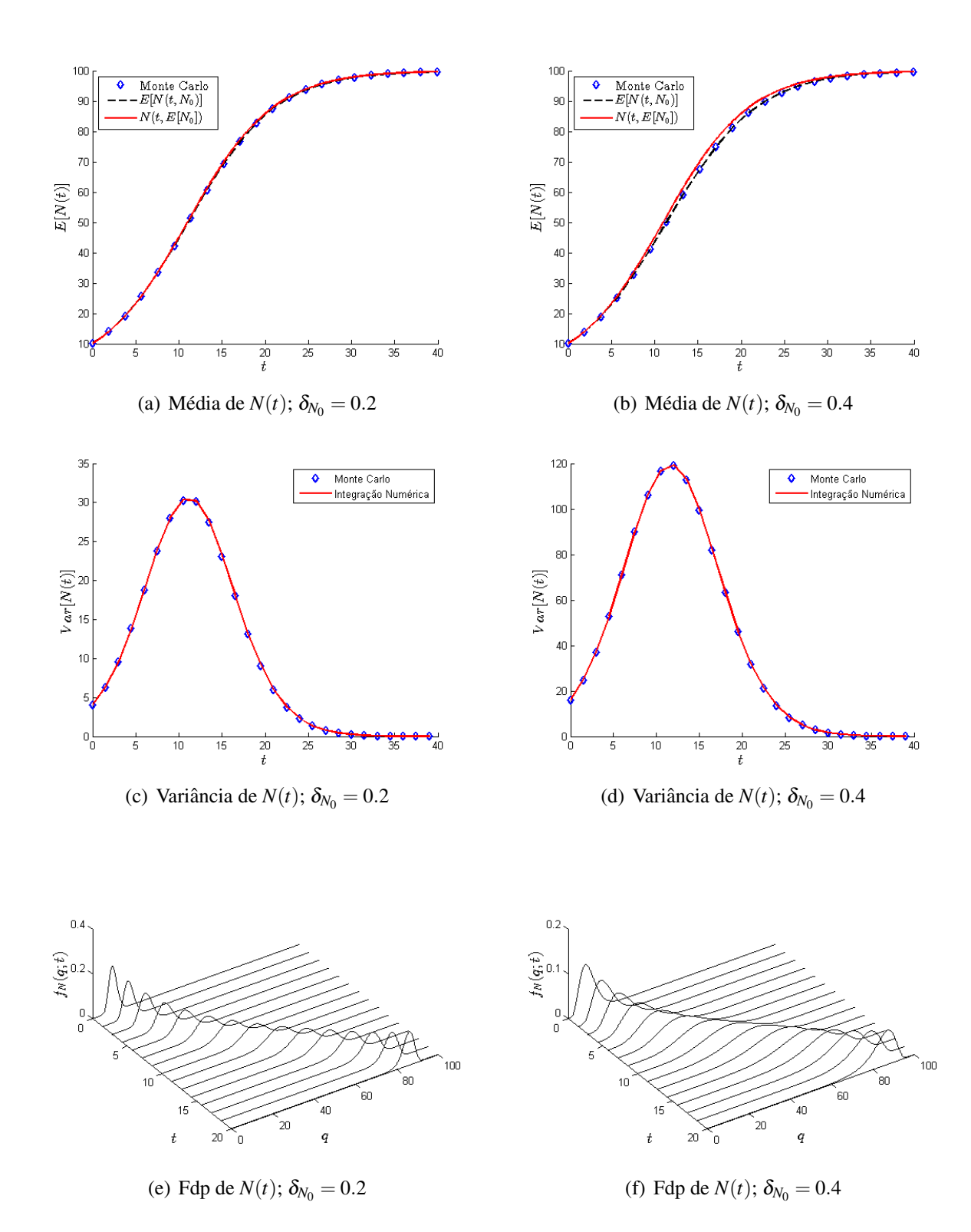

Figura 5.5: Ilustrações de  $E[N(t)]$ , Var $[N(t)]$  e  $f_N(q;t)$ ;  $N_0$  com distribuição Gamma,  $E[N_0] = 10$ ,  $a = 0.2$  **e**  $K = 100$ .

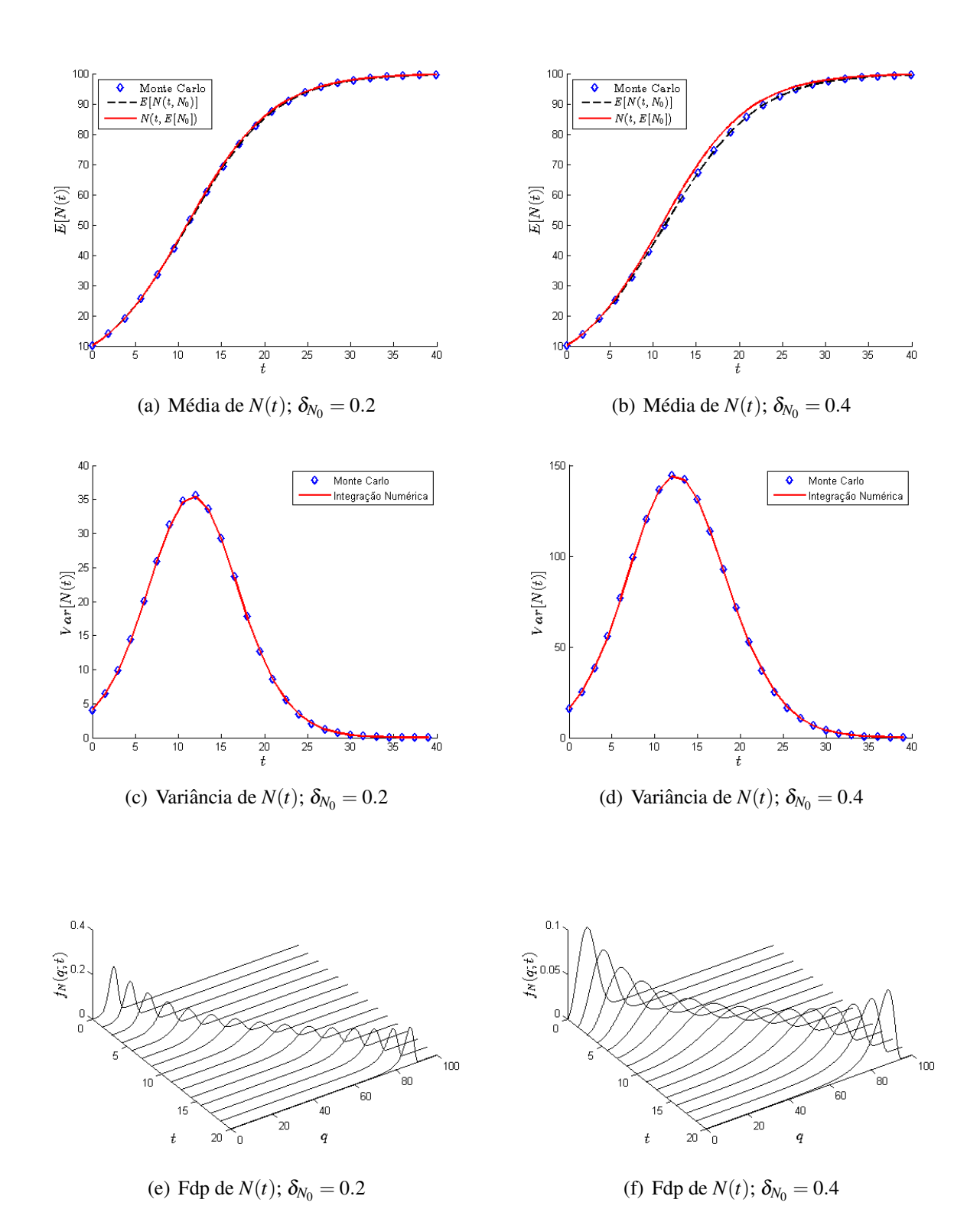

Figura 5.6: Ilustrações de  $E[N(t)]$ , Var $[N(t)]$  e  $f_N(q;t)$ ;  $N_0$  com distribuição Weibull,  $E[N_0] = 10$ ,  $a = 0.2$  **e**  $K = 100$ .

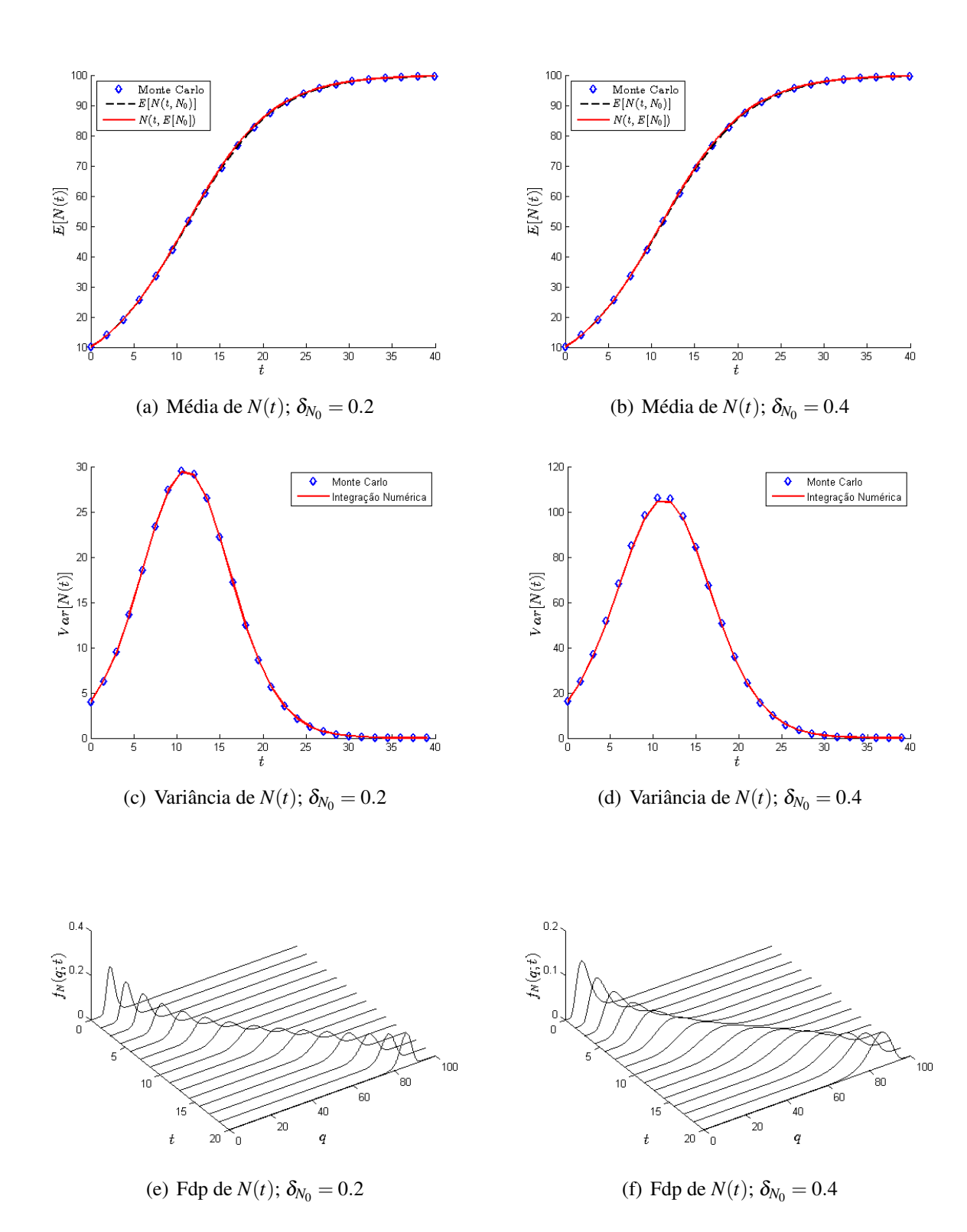

Figura 5.7: Ilustrações de E[*N*(*t*)], Var[*N*(*t*)] e  $f_N(q;t)$ ; *N*<sub>0</sub> com distribuição Lognormal,  $N_0 \sim$ **Logn**( $\mu$ ,  $\sigma^2$ ), **E**[ $N_0$ ] = 10,  $a = 0.2$  **e**  $K = 100$ .

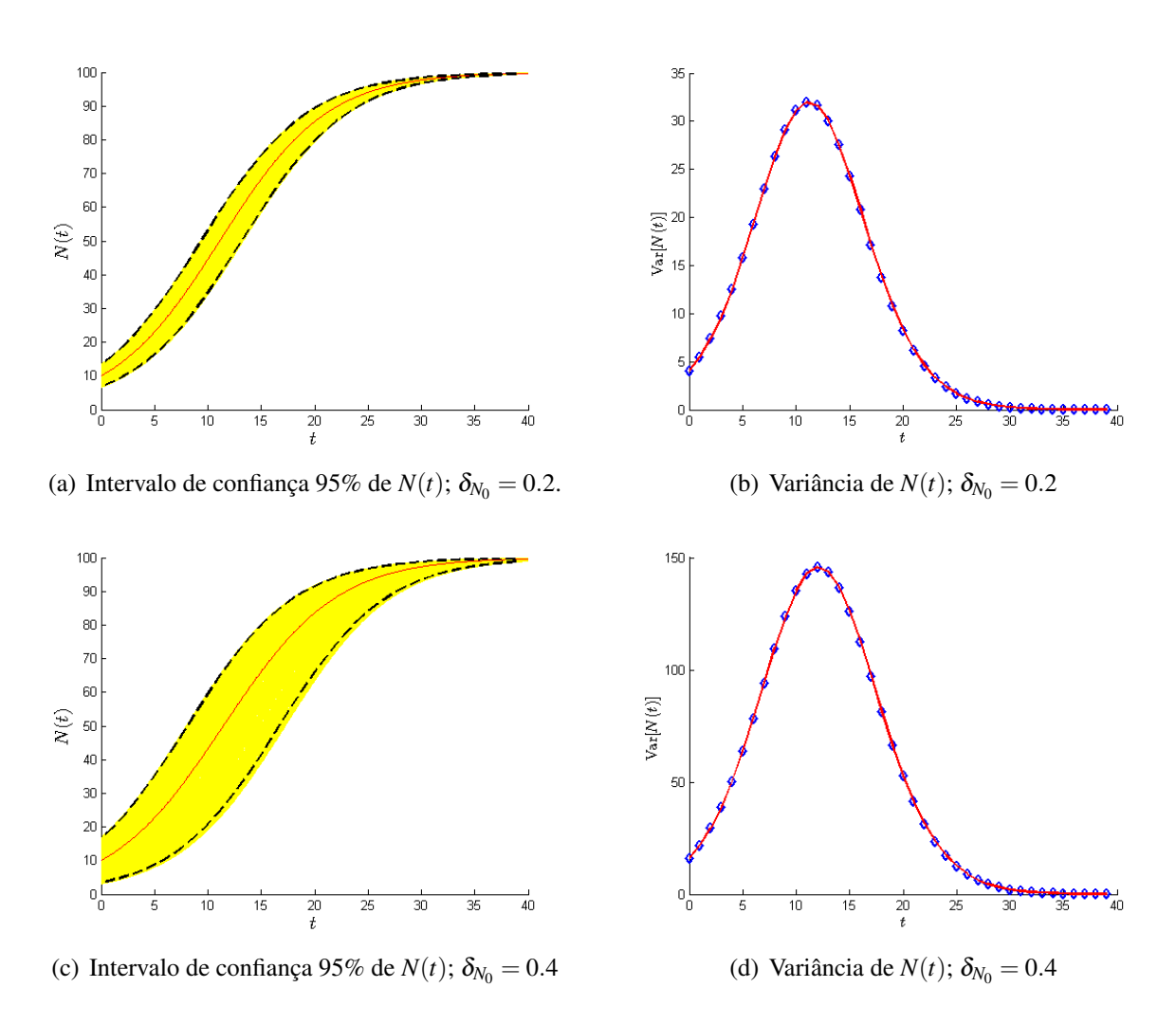

Figura 5.8: Ilustração do intervalo de confiança e variância de  $N(t)$ ,  $N_0$  uniformemente distribuída, (a)–(b) *N*<sup>0</sup> ∼ *U*[6.536,13.464], (c)–(d) *N*<sup>0</sup> ∼ *U*[3.072,16.928]; *a* = 0.2 e *K* = 100: (a)–(c) Intervalo de confiança 95% de  $N(t)$  (linhas tracejadas pretas); realizações de Monte Carlo (faixa amarela);  $E[N(t;N_0)]$  (linha vermelha); (b)–(d) Var $[N(t)]$  (linha vermelha); e aproximação de Var $[N(t)]$  por Monte Carlo (losangos azuis) .

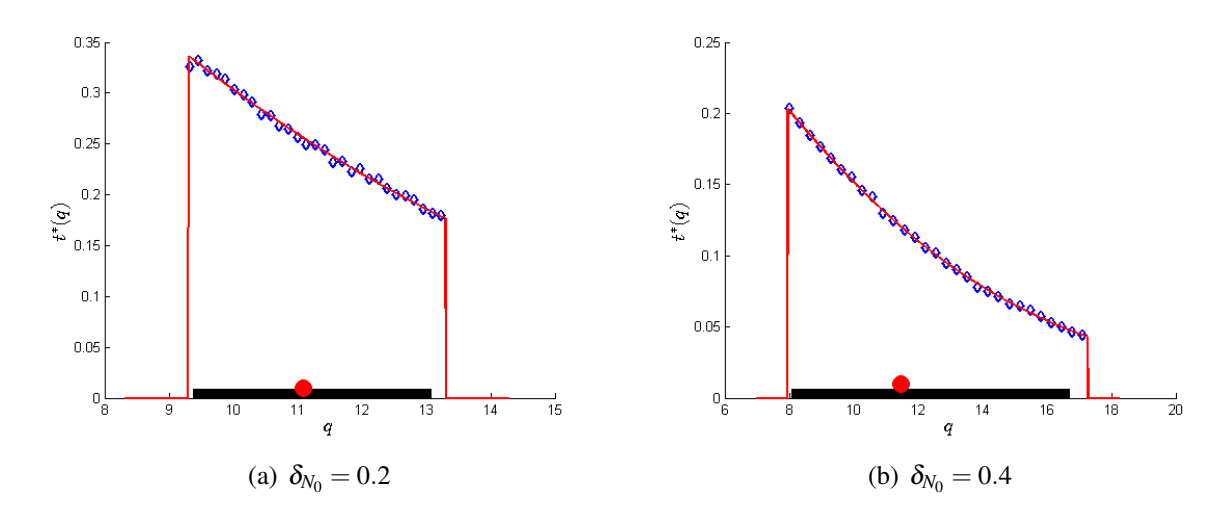

Figura 5.9: Ilustração da fdp de *t*\* (linha sólida vermelha) em comparação à simulações de Monte Carlo (losangos azuis); intervalo de confiança 95% (linha espessa preta); e E[t<sup>\*</sup>] (círculo vermelho); *a* = 0.2, *K* = 100; (a) *N*<sub>0</sub> ∼ *U* [6.536, 13.464]; (b) *N*<sub>0</sub> ∼ *U* [3.072, 16.928].

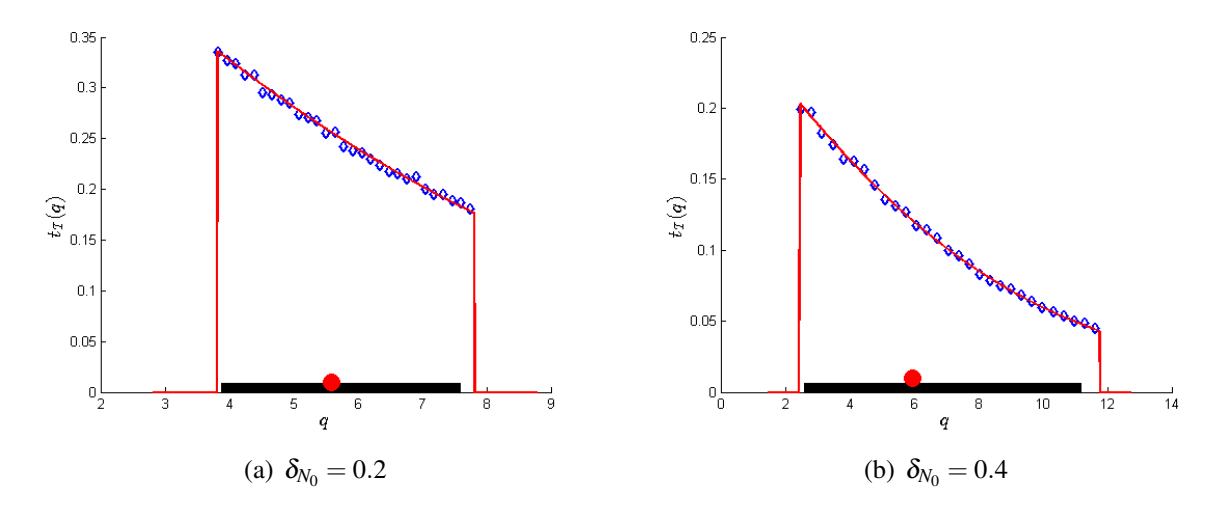

Figura 5.10: Ilustração da fdp de  $t_T$  (linha sólida vermelha) em comparação à simulações de Monte Carlo (losangos azuis); intervalo de confiança  $95\%$ (linha espessa preta); e  $E[t_T]$  (círculo vermelho);  $a = 0.2, K = 100$  e  $T = K/4$ ; (a)  $N_0 \sim U[6.536, 13.464]$ ; (b)  $N_0 \sim U[3.072, 16.928]$ .

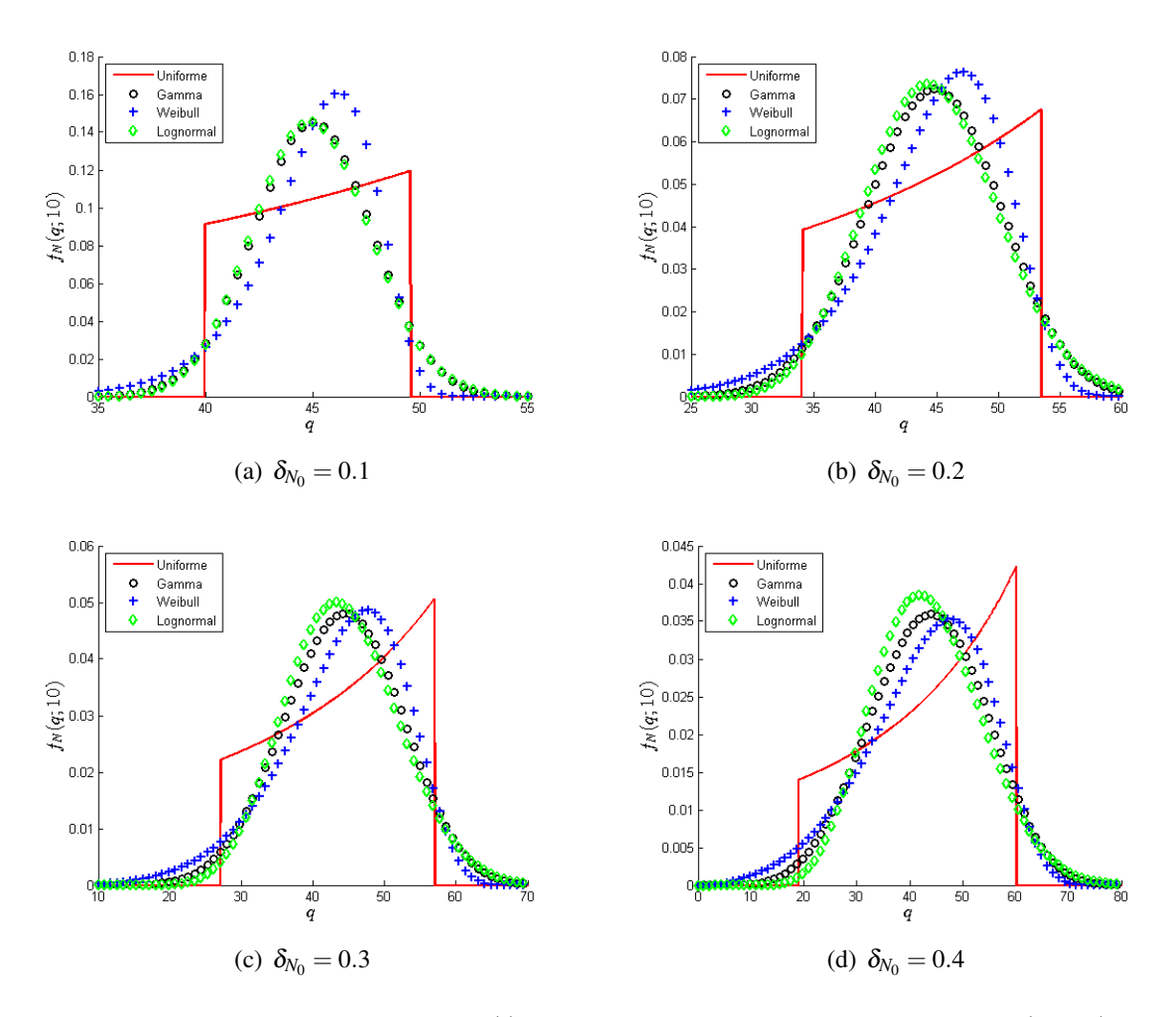

Figura 5.11: Ilustrações das pdf's de *N*(*t*) para distribuições de *N*<sub>0</sub> com suporte em (0,+∞), Uniforme, Gamma, Weibull e Lognormal, e coeficientes de variação,  $\delta_{N_0}$ , diversos;  $E[N_0]=10,$   $a=0.2,$  $K = 100$  e  $t = 10$ .

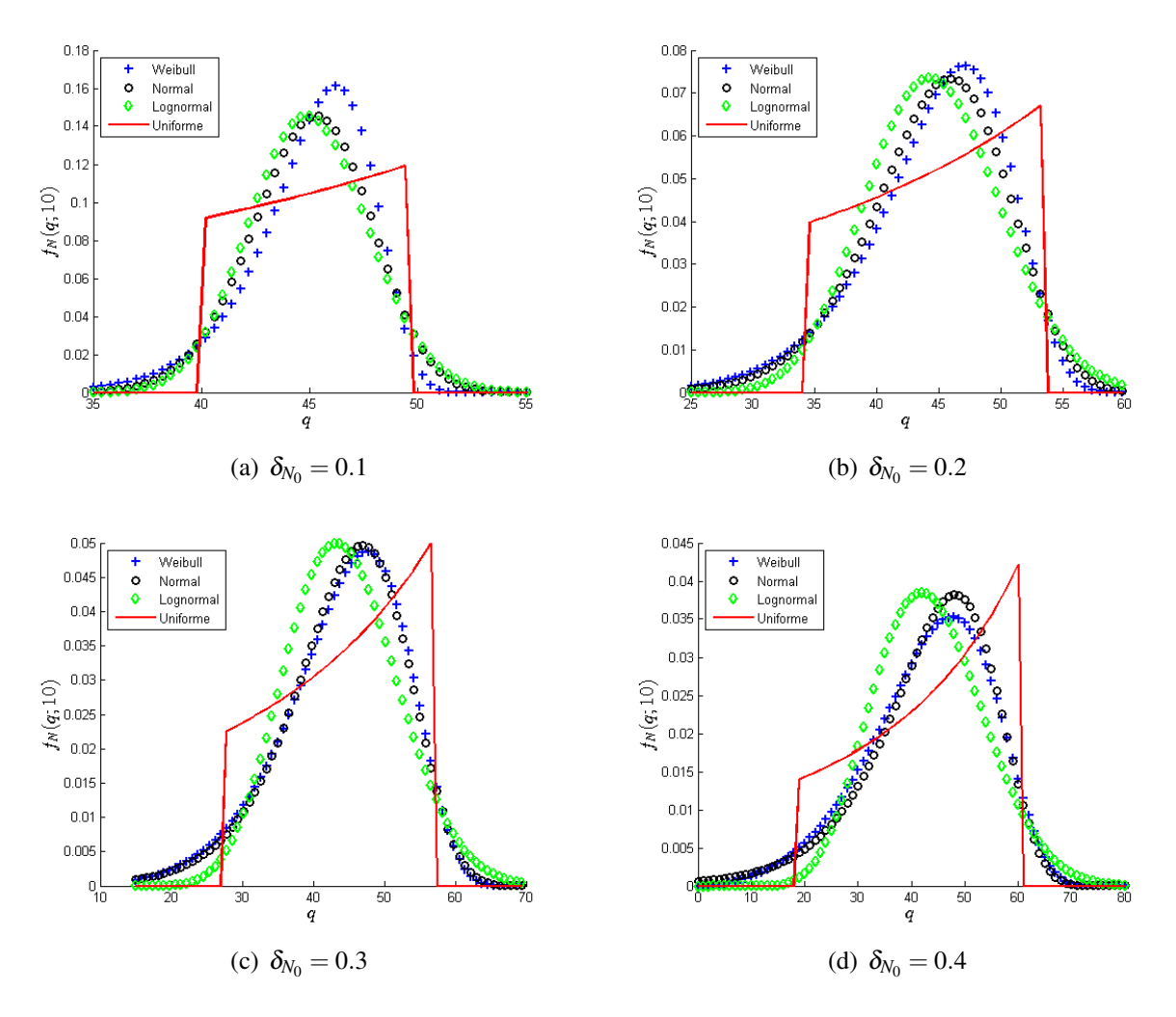

Figura 5.12: Ilustrações das pdf's de  $N(t)$  para  $N_0$  com distribuições truncadas em  $[0,K/2]$  e coefi $c$ ientes de variação diveros;  $E[N_0] = 10$ ,  $a = 0.2$ ,  $K = 100$  e  $t = 10$ .

### 6 APLICAÇÃO: PROPAGAÇÃO DE UMA NOVA TECNOLOGIA NA ESPANHA

Neste capítulo é apresentado um exemplo de aplicação do PVI $(1.1)$ , utilizado para modelar a propagação de linhas telefônicas móveis na Espanha, considerando-se alguma incerteza, devido a falta de informações, na condição inicial. Tal exemplo foi abordado em Cortes et al. (2015) utilizando um modelo SI (Suscetível-Infectado), considerando incertezas na proporção inicial e na taxa de diminuição de suscetíveis.

Este exemplo trata especificamente da taxa de penetração de usuários de linhas telefônicas móveis, por 100 habitantes, na Espanha durante os anos de 1995 até 2011. Conforme afirma o autor, os dados listados na Tabela 6.1 foram coletados pelo INE (National Statistics Institute of Spain) e atualizados no ano de 2011. O parâmetro *a* (taxa de crescimento intrínseco) do modelo logístico foi obtido tomando-se a média das taxas de crescimento dos cinco primeiros anos (a partir de 1995), obtendo-se, assim, o valor aproximado  $a = 0.7502$ . À capacidade suporte, *K*, foi atribuída o valor  $K = 115$  e os tempos  $t_i$ ,  $i = 0, 1, ..., 16$ , correspondem aos anos 1995,1996,...,2011, respectivamente, exatamente como foi assumido por Cortes et al. (2015) em seu artigo. Com o objetivo de obter um modelo probabilístico para as taxas de penetração de linhas móveis na Espanha em um tempo  $t > 0$  fixo, a taxa de penetração inicial, *N*<sub>0</sub>, foi assumida ser uma variável aleatória absolutamente contínua e positiva com média 2.3, ou seja,  $D_{N_0} = (0, +\infty)$ , suporte de  $N_0$ , e  $E[N_0] = 2.3$ . É importante ressaltar que esta é a única informação disponível conhecida a respeito de *N*<sub>0</sub>. Deste modo, baseando-se no *Princípio de Máxima Entropia* (consulte Udwadia (1989) para definição, aprofundamento e aplicações), a função de densidade de probabilidade para  $N_0$  que maximiza a entropia (incerteza) é a exponencial, isto é,  $N_0 \sim \exp(1/2.3)$ .

Com base nos resultados deste trabalho, foram obtidos a média e o intervalo de 95% de confiança da taxa de penetração,  $N(t)$ , de usuários de linhas telefônicas móveis na Espanha, ilustrados na Figura 6.1 em comparação com a solução simplificada. Pode-se perceber que os dados observados se incluem dentro do intervalo de confiança e que a solução média,  $E[N(t;N_0)]$  possui uma melhor aproximação do conjunto de dados do que a solução simplificada nos anos de 2002 a 2008, enquanto que nos anos iniciais, 1995–1998, elas ficam bem `

Tabela 6.1: Taxa de penetração de usuários de linhas telefônicas móveis na Espanha durante os anos 1995-2001. Fonte (CORTES et al., 2015).

| ano<br>taxa de penetração $(x_i)$ 2.3 7.5 10.2 16.2 37.3                          |  | 1995 1996 1997 1998 1999 | 2000 2001<br>59.9 72.6 | 2002<br>81.9                              | 2003<br>89.3 |
|-----------------------------------------------------------------------------------|--|--------------------------|------------------------|-------------------------------------------|--------------|
| ano<br>taxa de penetração $(x_i)$ 91.2 99.2 104.4 108.9 109.6 111.4 111.7 113.9 - |  |                          |                        | 2004 2005 2006 2007 2008 2009 2010 2011 - |              |

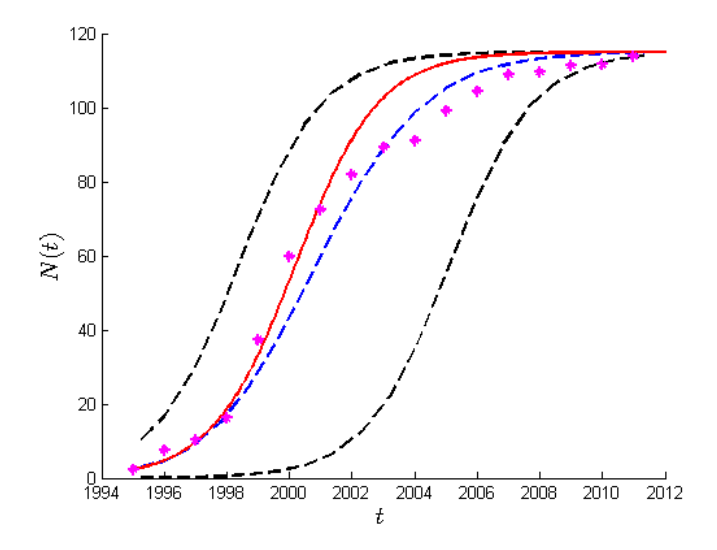

Figura 6.1: Ilustração da média (linha tracejada azul) e do intervalo de 95% de confiança (linhas tracejadas pretas) da taxa de penetração,  $N(t)$ , de usuários de telefones móveis na Espanha. Dados reais (pontos na cor rosa) e solução simplificada (linha sólida vermelha);  $N_0 \sim \exp(1/2.3)$ .

ajustadas com o conjunto de dados. A Figura 6.2 ilustra a variância de  $N(t)$ . É importante observar aqui que o conhecimento de mais informações a respeito de  $N_0$  como, por exemplo, seu coeficiente de variação  $\delta_{N_0}$ , implicaria em uma redução significativa da região de confiança 95% de *N*(*t*), ou seja, menos incerteza.

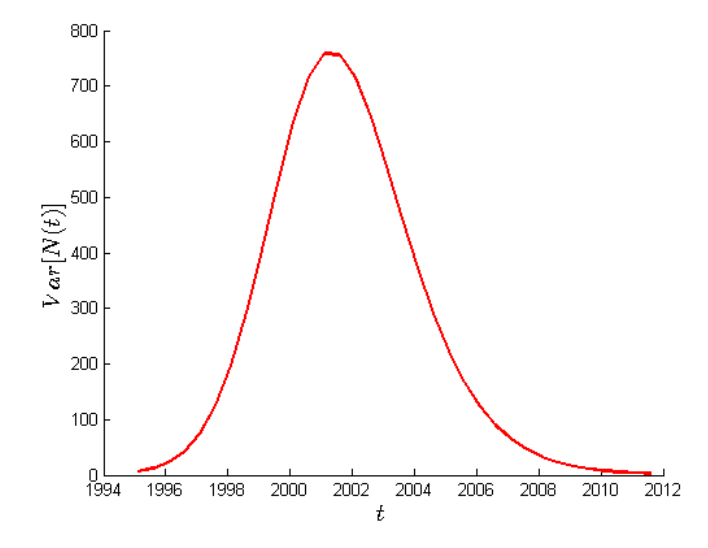

Figura 6.2: Ilustração da variância de taxa de penetração,  $N(t)$ , de usuários de telefones móveis na Espanha.

### 7 CONSIDERAÇÕES FINAIS

Este trabalho apresentou um estudo do modelo logístico de Verhulst sujeito a incertezas na condição inicial. Pôde-se perceber como essa consideração afeta a densidade populacional e seu ponto de inflexão, obtendo-se modelos probabilísticos e momentos estatísticos para os mesmos, considerando a densidade populacional inicial,  $N_0$ , como uma variável aleatória. Com os resultados teóricos foi possível realizar experimentos computacionais para averiguar como se dá a propagação de incertezas de tal parâmetro, realizando comparações com simulações de Monte Carlo. Na busca por tais resultados e pela análise desta propagação, conhecimentos obtidos no percurso acadêmico tais como, cálculo, probabilidade, estatística e computação (Matlab) puderam ser aprimorados, além de trazer um enriquecimento com novos conceitos e conteúdos que não fariam parte desta trajetória até então, bem como, processos estocásticos, simulações de Monte Carlo e, também, com uma excelente plataforma para a edição deste trabalho, o LaTex. Esta experiência foi significativa para o aluno, pois ampliou seus conhecimentos, contribuindo então efetivamente para sua formação.

### **REFERÊNCIAS**

CASTELO, D. A. Quantificação de Incertezas e Estimação de Parâmetros em Dinâmica Estrutural: uma introdução a partir de exemplos computacionais. São Carlos, SP: SB-MAC, 2016.

CORTES, J. C. et al. Probabilistic solution of random si-type epidemiological models using the random variable transformation technique. Comunications in Nonlinear Science and Numerical Simulation, v. 24, p. 86–97, 2015.

CRAMER, J. S. The origins of logistic regression. Tibergen Institute Working Paper, v. 119, n. 4, p. 1–16, 2002.

DORINI, F. A.; DORINI, L. B.; CECCONELLO, M. S. On the logistic equation subject to uncertainties in the environmental carrying capacity and initial population density. Communications in Nonlinear Science and Numerical Simulation, v. 33, p. 160–173, 2016.

FISHMAN, G. S. Monte Carlo: concepts, algorithms and applications. New York: Springer-Verlag, 1996.

KEGAN, B.; WEST, R. Modeling the simple epidemic with deterministic differential equations and random initial conditions. Mathematical Biosciences, v. 195, p. 179–193, 2005.

KOT, M. Elements of Mathematical Ecology. Cambridge, UK: Cambridge University Press, 2001.

MAGALHAES, M. N. Probabilidade e Variáveis Aleatórias. São Paulo, SP: Edusp, 2006.

MALTHUS, T. R. An Essay on the Principle of Population. London: J. Johnson, 1798.

PAPOULIS, A. Probability, Random Variables, and Stochastic Processes. second. New York: McGraw-Hill, Inc., 1984.

RAMOS, R. A. Logistic function as a forecasting model: it's application to business and economics. International Journal of Engineering and Applied Sciences, v. 2, n. 3, p. 29–36, 2012.

TRIOLA, M. F. Elementary Statistics. Boston, US: Pearson, 2010.

UDWADIA, F. E. Some results on maximum entropy distributions for parameters known to lie in finite intervals. Siam Rev., v. 31, n. 1, p. 103–109, 1989.

ZHOU K. LIU, S. T. C. W. X. Cancer classification and prediction using logistic regression with bayesian gene selection. Journal of Biomedical Informatics, v. 37, n. 4, p. 249–259, 2004.

#### ANEXO A - PROGRAMAS UTILIZADOS

Todos os testes computacionais descritos neste trabalho foram desenvolvidos em linguagem Matlab, pelos autores do mesmo.

 $C$ ódigo MATLAB 1. [ utilizado na geração da Figura 2.1 ]

```
1 clear all, clc, format long
2 NO = 10; a = 0.2; t = [0:0.1:20]; Nt = NO.*exp(a.*t);
3 plot(t, Nt, 'k-', 'LineWidth', 2);4 [1] = \text{legend}('$N(t)$;'location','northwest');
5 set(l,'interpreter','latex','FontSize',12); box off
6 xlabel('t','interpreter','latex','FontSize',12)
```
### Código MATLAB 2. [ utilizado na geração da Figura 2.2 ]

```
1 clear all, clc, format long
2 NO = 10; a = 0.2; K = 50; t = [0:0.1:30];
3 L = K*ones(size(t));4 Nt = (K.*N0)./(N0 + (K-N0) .*exp(-a.*t));
5
6 figure, hold on, axis([0 30 0 70])
7 plot(t,L,'k--','.\text{LineWidth}', 2)8 plot(t,Nt,'b-','LineWidth', 2)
9 [1] = \text{legend}('$K$', '$N(t)$', 'location', 'northwest');10 set(l,'interpreter','latex','FontSize',12);
11 xlabel('$t$','interpreter','latex','FontSize',12);
```
### $C$ ódigo MATLAB 3. [ utilizado na geração da Figura 3.1 ]

```
1 clear all, clc, format long
2 K = 20; a = 0.25; t = 10; alpha = exp(-a*t);
3 NO = [0.01:0.005:30];
4 Nt = (K*N0)./(K*alpha + N0*(1-alpha));
5 \text{ y } = (K/(1-\alpha)h) \text{ ,} \theta / \theta / \theta / \theta / \theta / \theta / \theta / \theta / \theta / \theta / \theta / \theta / \theta / \theta / \theta / \theta / \theta / \theta / \theta / \theta / \theta / \theta / \theta / \theta / \theta / \theta / \theta / \theta / 6
7 tamFonte = 12; h = figure; hold on
8 plot(N0, Nt, 'k--', 'LineWidth', 2)
9 plot(N0, y', 'b-', 'LineWidth', 2)
10 xlabel('$N_0$', 'Interpreter','LaTex', 'FontSize', tamFonte)
```

```
11 [1] = legend('$N(10;N_0)$', '$K/\left(1-e^{-10a} \right)$', 'Location', 'SouthEast')
12 set(l,'FontSize', tamFonte, 'Interpreter','LaTex')
13 set(gca,'FontSize',tamFonte)
```
 $C$ ódigo MATLAB 4. [ utilizado na geração da Figura 3.2 ]

```
1 clear all, clc, format long
2 K = 20; a = 0.25; N0 = [0.01:0.005:K/2];
3 t = (1./a). * (\log(K./N0 -1));
4
5 tamFonte = 12; h = figure; hold on6 plot(N0,t,'k-', 'LineWidth', 2)
7 xlabel('$N_0$', 'Interpreter','LaTex', 'FontSize', tamFonte)
8 [1] = \text{legend}('$t^{'}(*) (N_0)$$', 'location', 'NorthEast')9 set(l,'interpreter','LaTex','fontsize',tamFonte)
```
### $C$ ódigo MATLAB 5. [ utilizado na geração da Figura 3.3 ]

```
1 clear all, clc, format long
2 K = 20; a = 0.25; T = 15; NO = [0.01:0.005:K];
3 tt = (1./a) \cdot *log((T.*(K - N0)) \cdot / ((K-T).*N0));
4
5 tamFonte = 12;6 h = \text{figure}; hold on
7 plot(N0,tt,'b-', 'LineWidth', 2); box off
8 xlabel('$N_0$', 'Interpreter','LaTex', 'FontSize', tamFonte)
9 [l] = legend('$t_{T}(N_0)$','location','NorthEast')
10 set(l,'interpreter','LaTex','fontsize',tamFonte)
```
 $C$ ódigo MATLAB 6. [ utilizado na geração da Figura 5.1 ]

```
1 clear all, clc, format long
2 Nrea = 1000000; K = 100; a = 0.2;
3 muN0 = 10:
4 NO = exprnd(mu_NO, 1, Nrea); % realizações de N_O
5
6 %%% aproximando a pdf de N(t), via histograma
7 t = 20; alpha = exp(-a*t);
8 Nt = (K*N0)./(K*d1-p)a + N0*(1-alpha);
\alpha10 length_q = 200; [fr,q] = hist(Nt, length_q);
11 dq = q(2) - q(1); pdfN = fr/Nrea/dq; aux=7; hold on
12 plot(q(1:aux:length_q-1)+dq/2,pdfN(1:aux:length_q-1),'bd','LineWidth',1.5)
13
14 %%% pdf exata de N(t)
15 aux3 = 1; qq = [q(1) - aux3:0.01:q(length_q)+aux3];
16 aux2 = K-qq*(1-alpha);17 fN = K*K*alpha*pdf('exp',qq*K*alpha./aux2,mu_N0)./(aux2.ˆ2);
```

```
18 plot(qq,fN,'r','linewidth',2)
19 fts = 14;
20 xlabel('$q$','interpreter','latex','fontsize',fts)
21 ylabel('$f_{N}(q;20)$','interpreter','latex','fontsize',fts)
```
### $C$ ódigo MATLAB 7. [ utilizado na geração da Figura 5.2 ]

```
1 clear all, clc, format long
2 Nrea = 50000; K = 100; a = 0.2; mu_N0 = 10;
   N0 = exprnd(mu_N0,1,Nrea);4
5 %%% momentos de N(t) usando Monte Carlo
6 t = 40; dt = 0.05; tt = [0.01:dt:t]; t_length = length(tt);
7 for i=1:t_length
8 Nt = (K.*N0) \cdot / (K.*exp(-a*tt(i)) + N0.*(1-exp(-a*tt(i))));9 ml(i) = mean(Nt); % média de N(t), t=t(i)
10 mc2(i) = var(Nt); \frac{1}{6} variância of N(t), t=t(i)
11 end
12 hold on, aux = 40;
13 plot(tt(1:aux:t_length),m1(1:aux:t_length),'bd','linewidth',2)
14
15 %% momentos de N(t) - método numérico
16 for i=1:length(tt)
17 N2 = K/(1 - exp(-a*tt(i)));
18 qq = [0:0.05:N2];19 I = \text{qq.} * (K.^2.* \exp(-a.*tt(i))). / (K-qq. * (1-exp(-a.*tt(i))))).<sup>2</sup>)...
20 .*pdf('exp',K.*qq.*exp(-a.*tt(i))./(K-qq.*(1-exp(-a.*tt(i)))),mu_N0);
21 I2 = (qq,^2) \cdot * (K,^2 \cdot * exp(-a, *tt(i)) \cdot / (K-qq, * (1-exp(-a, *tt(i)))) \cdot 2) \dots22 .*pdf('exp',K.*qq.*exp(-a.*tt(i))./(K-qq.*(1-exp(-a.*tt(i)))),mu_N0);
23 I3 = \text{trapz}(qq, I2);24 ENt_Mn(i) = trapz(qq, I);
25 II = ENL_M(i);
26 VarNt_Mn(i) = I3-(II)^2;27 end
28 plot(tt(1:aux:t_length),ENt_Mn(1:aux:t_length),'K--','LineWidth',1.5)
29
30 %%% solução simplificada
31 mu naive Nt = (K*mu_N0)./(K.*exp(-a*tt) + muN0.*(1-exp(-a*tt)));
32
33 aux3 = 1; box off
34 plot(tt(1:aux3:t_length),mu_naive_Nt(1:aux3:t_length),'r','linewidth',1.5)
35 fts = 14;36 xlabel('$t$','interpreter','latex','fontsize',fts)
37 ylabel('$E[N(t)]$','interpreter','latex','fontsize',fts)
38 [1] = \text{legend('Monte Carlo', '$E[N(t,N_{0}](0))$','\$N(t,E[N_{0}])$','location','northwest')
39 set(l,'fontsize',12,'interpreter','latex')
40
41 aux4 = 30; figure
42 plot(tt(1:aux4:t_length),mc2(1:aux4:t_length),'bd','linewidth',1.5)
43 hold on, box off
44 plot(tt(1:aux4:t_length),VarNt_Mn(1:aux4:t_length),'r-','linewidth',2)
45 xlabel('$t$','interpreter','latex','fontsize',fts)
```

```
46 ylabel('$Var[N(t)]$','interpreter','latex','fontsize',fts)
47 legend ('Monte Carlo', 'Integração Numérica')
```

```
Código MATLAB 8. [ utilizado na geração da Figura 5.3 ]
```

```
1 clear all, clc, format long
2 Nrea = 1000000; K = 100; a = 0.2;
3 mu_N0 = 10; delta = 0.2;4 a1 = 0; % extremo inferior do intervalo
  b = K; % extremo superior do intervalo
 6
7 sigma = delta*mu_N0;
8 cd = cdf('norm',b,mu_N0,sigma)-cdf('norm',a1,mu_N0,sigma);
9 N0 = normrnd(mu_N0,sigma,1, Nrea)./cd;
10
11 t = 19; alpha = exp(-a*t);
12 Nt = (K*N0)./(K*alpha + NO*(1-alpha));
13
14 length_q = 200; [fr,q] = hist(Nt, length_q);
15 dq = q(2) - q(1); pdfN = fr/Nrea/dq; aux=5; hold on
16 plot(q(1:aux:length_q-1)+dq/2,pdfN(1:aux:length_q-1),'bd','linewidth',1.5)
17
18 %%% pdf exata de N(t)
19 aux3 = 1; qq = [q(1) - aux3:0.01:q(length_q)+aux3];20 aux2 = K-qq*(1-alpha);21 fN = K*K*alpha*pdf('norm',qq*K*alpha./aux2, mu_N0, sigma)./(aux2.ˆ2)./cd;
22 plot(qq,fN,'r','linewidth',2)
23 fts = 14; box off
24 xlabel('$q$','interpreter','latex','fontsize',fts)
25 ylabel('$f_{N}(q;19)$','interpreter','latex','fontsize',fts)
```
#### $C$ ódigo MATLAB 9. [ utilizado na geração da Figura 5.4 ]

```
1 clear all, clc, format long
2 Nrea = 50000; K = 100; a = 0.2;
3 \text{ mu} = 10; delta = 0.4;
 4
5 M=[1 1;-1 1]; H=[2*mu; sqrt(12)*delta*mu];6 R=M\H; N1=R(1); N2=R(2);
7 NO = NI + (N2-N1) .*rand(1,Nrea); mu_N0 = mu;8
9 %%% momentos de N(t) usando Monte Carlo
10 t = 40; dt = 0.05; tt = [0.01:\text{dt:t}]; t length = length(tt);
11 for i=1:t_length
12 Nt = (K.*N0)./(K.*exp(-a*tt(i)) + N0.*(1-exp(-a*tt(i))));
13 m1(i) = mean(Nt); \frac{1}{3} média de N(t), t=t(i)
14 mc2(i) = var(Nt); \frac{1}{6} variância of N(t), t=t(i)
15 end
16 aux = 40; hold on
17 plot(tt(1:aux:t_length),m1(1:aux:t_length),'bd','linewidth',1.5)
```

```
18
19 %%%%%% Solução analítica da média de N(t)
20 EANt = K./(1-exp(-a.*tt)) - (K^2.*exp(-a.*tt))./((N2-N1)...
21 .*(1-exp(-a.*tt)).ˆ2).*log((K.*exp(-a.*tt)+N2.*(1-exp(-a.*tt)))...
22 ./(K.*exp(-a.*tt)+N1.*(1-exp(-a.*tt))));
23 plot(tt(1:aux:t_length),EANt(1:aux:t_length),'r','linewidth',2)
24
25 %%% solução simplificada
26 mu_naive_Nt = (K*mu_N0)./(K.*exp(-a*tt) + mu_N0.*(1-exp(-a*tt)));
27 aux3 = 30;28 fts = 14; box off
29 xlabel('$t$','interpreter','latex','fontsize',fts)
30 ylabel('$E[N(t)]$','interpreter','latex','fontsize',fts)
31 plot(tt(1:aux3:t_length),mu_naive_Nt(1:aux3:t_length),'k--','linewidth',1.5)
32 [1] = legend('Monte Carlo', 'E[N(t;N_{i-1}(0))]$','N(t;E[N_{i-1}(0)])$','location','northwest')
33 set(l,'interpreter', 'latex', 'fontsize',12)
34
35 %%% plot variância por Monte Carlo
36 figure, aux4 = 20;
37 plot(tt(1:aux4:t_length),mc2(1:aux4:t_length),'bd','linewidth',1.5)
38 xlabel('$t$','interpreter','latex','fontsize',fts)
39 ylabel('$Var[N(t)]$','interpreter','latex','fontsize',fts)
   [1] = \text{legend('Monte Carlo', 'location', 'northeast') }41 set(l,'interpreter', 'latex', 'fontsize',12)
```
#### **Código MATLAB 10.** [ utilizado na geração da Figura 5.5 ]

```
1 clear all, clc, format long
2 Nrea = 50000; K = 100; a = 0.2;
3 mu_N0 = 10; delta = 0.4;
4 param1 = 1/\text{delta}^2;5 param2 = (delta^2)*mu_N0;6 NO = gamrnd(param1, param2, 1, Nrea); % realizações de N_O
 7
  %%% momentos de N(t) usando Monte Carlo
9 t = 40; dt = 0.05; tt = [0.01:dt:t]; t_length = length(tt);
10 for i=1:t_length
11 Nt = (K.*N0)./(K.*exp(-a*tt(i)) + N0.*(1-exp(-a*tt(i))));12 ml(i) = mean(Nt);13 mc2(i) = var(Nt);
14 end
15 aux = 38; hold on
16 plot(tt(1:aux:t_length),m1(1:aux:t_length),'bd','linewidth',1.5)
17
18 %%% momentos de N(t) - numérico
19 for i=1:length(tt)
20 N2 = K/(1 - exp(-a*tt(i))); N1 = min(N0);
21 Nt1 = K*N1/(N1+(K-N1)*exp(-a*tt(i)));
22 Nt2 = K*N2/(N2+(K-N2)*exp(-a*tt(i)));
23 qq = [0:0.05:N2];24 I = qq.*(K.^2.*exp(-a.*tt(i))./(K-qq.*(1-exp(-a.*tt(i)))).^2)...
25 .*pdf('gam',K.*qq.*exp(-a.*tt(i))./(K-qq.*(1-exp(-a.*tt(i)))),param1,param2);
```

```
26 I2 = (qq.^{2}).*(K.^2.*exp(-a.*tt(i))./(K-qq.*(1-exp(-a.*tt(i)))).^2)...
27 .**pdf('gam',K.*qq.*exp(-a.*tt(i))./(K-qq.*(1-exp(-a.*tt(i)))),param1,param2);
28 I3 = \text{trapz}(qq, I2);29 ENt Mn(i) = trapz(qq,I); % média de Nt t=t(i)
30 VarNt Mn(i) = I3-[ENt Mn(i)]<sup>2</sup>; % variância de Nt t=t(i)
31 end
32 plot(tt(1:aux:t_length),ENt_Mn(1:aux:t_length),'K--','linewidth',1.5)
3334 %%% solução simplificada
35 mu_naive_Nt = (K * mu_N0)./(K. * exp(-a * tt) + mu_N0. * (1-exp(-a * tt)));36 \quad \text{any } 3 = 137 plot(tt(1:aux3:t_length),mu_naive_Nt(1:aux3:t_length),'r','linewidth',1.5)
38 fts = 14; box off
39 xlabel('$t$','interpreter','latex','fontsize',fts)
40 ylabel('$E[N(t)]$','interpreter','latex','fontsize',fts)
41 [1] = legend('Monte Carlo','$E[N(t,N_{0})]$','$N(t,E[N_{0}])$','location','northwest')
42 set(l,'fontsize',12,'interpreter','latex')
43
44 aux4 = 30; figure, hold on
45 plot(tt(1:aux4:t_length),mc2(1:aux4:t_length),'bd','linewidth',1.5)
46 plot(tt(1:aux4:t_length),VarNt_Mn(1:aux4:t_length),'r','linewidth',2)
47 xlabel('$t$','interpreter','latex','fontsize',fts)
   ylabel('$Var[N(t)]$','interpreter','latex','fontsize',fts)
49 legend ('Monte Carlo', 'Integração Numérica', 'Location', 'NorthEast')
```
### **Código MATLAB 11.** [ utilizado na geração da Figura 5.6 ]

```
1 clear, clc, format long
2 Nrea = 50000; K = 100; a = 0.2;
3 mu_N0 = 10; delta = 0.4;
4 syms x y positive
5 [Sy, Sx] = solve(y*qamma(1+1/x) == mu_N0, ...6 (y^2) * (gamma(1+2/x) - (gamma(1+1/x))^2) = (mu_N0^2) * (delta^2));7 param1 =single(Sx);
   param2 = single(Sy);9 NO = wblrnd(param1,param2,1,Nrea); % realizações de N_O
10
11 %%% momentos de N(t) usando Monte Carlo
12 t = 40; dt = 0.05; tt = [0.01:dt:t]; t_length = length(tt);
13 for i=1:t_length
14 Nt = (K.*N0) / (K.*exp(-a*tt(i)) + N0.*(1-exp(-a*tt(i))));15 ml(i) = mean(Nt); % média de N(t), t=t(i)
16 mc2(i) = var(Nt); \frac{1}{6} variância of N(t), t=t(i)
17 end
18 aux = 38; hold on
19 plot(tt(1:aux:t_length),m1(1:aux:t_length),'bd','linewidth',1.5)
2021 %%% momentos de N(t) - numérico
22 for i=1:length(t)23 N2=K/(1-exp(-a*tt(i))); N1=min(N0);
24 Nt1 = K*N1/(N1 + (K-N1)*exp(-a*tt(i)));
25 Nt2=K*N2/(N2+(K-N2)*exp(-a*tt(i)));
```

```
26    qq=[0:0.02:N2];
27 I= qq. *(K.^2.*exp(-a.*tt(i))'./(K-qq.*(1-exp(-a.*tt(i))))).^2)...28 .*pdf('wbl',K.*qq.*exp(-a.*tt(i))./(K-qq.*(1-exp(-a.*tt(i)))),param1,param2);
29 I2= (qq,^2).*(K.^2.*exp(-a.*tt(i))./(K-qq.*(1-exp(-a.*tt(i)))).<sup>^2</sup>)...
30 .*pdf('wbl',K.*qq.*exp(-a.*tt(i))./(K-qq.*(1-exp(-a.*tt(i)))),param1,param2);
31 I3 = trapz(\alpha\alpha, I2):
32 ENt_Mn(i)=trapz(qq, I);
33 VarNt_Mn(i) = I3-[ENL_Mn(i)]^2;34 end
35 plot(tt(1:aux:t_length),ENt_Mn(1:aux:t_length),'K--','linewidth',1.5)
3637 %%% solução simplificda
38 mu naive Nt = (K*mu_NN0)./(K.*exp(-a*tt) + mu_N0.*(1-exp(-a*tt)));
39 \quad \text{aux3} = 1;
40 plot(tt(1:aux3:t_length),mu_naive_Nt(1:aux3:t_length),'r','linewidth',1.5)
41 fts = 14; box off42 xlabel('$t$','interpreter','latex','fontsize',fts)
43 ylabel('$E[N(t)]$','interpreter','latex','fontsize',fts)
44 [1] = \text{legend('Monte Carlo', '$E[N(t,N_{0}))$', '$N(t,E[N_{0}(0)]$)$', 'location', 'northwest')45 set(l,'fontsize',11,'interpreter','latex')
46
47 aux4 = 30; figure, hold on
48 plot(tt(1:aux4:t_length),mc2(1:aux4:t_length),'bd','linewidth',1.5)
49 plot(tt(1:aux4:t_length),VarNt_Mn(1:aux4:t_length),'r','linewidth',2)
50 xlabel('$t$','interpreter','latex','fontsize',fts)
51 ylabel('$Var[N(t)]$','interpreter','latex','fontsize',fts)
   1egend('Monte Carlo','Integração Numérica','Location','NorthEast')
```
#### $C$ ódigo MATLAB 12. [ utilizado na geração da Figura 5.7 ]

```
1 clear all, clc, format long
2 Nrea = 50000; K = 100; a = 0.2;
3 mu_N0 = 10; delta = 0.4;
4 syms x y positive
5 [Sx, Sy] = solve(exp(x+y^2/2) == mu_N0, ...6 (exp(y<sup>2</sup>)-1)*exp(2*x+y<sup>2</sup>)==mu_N0<sup>2*</sup>delta<sup>2</sup>);
7 param1 = \text{single(Sx)}; param2 = \text{single(Sy)};
8 NO = lognrnd(param1, param2, 1, Nrea); % realizações de N 0
 9
10 %%% momentos de N(t) usando Monte Carlo
11 t = 40; dt = 0.05; tt = [0.01:dt:t]; t_length = length(tt);
12 for i=1:t_length
13 Nt = (K.*N0)./(K.*exp(-a*tt(i)) + N0.*(1-exp(-a*tt(i))));
14 m1(i) = mean(Nt); \frac{1}{2} média de N(t), t=t(i)
15 mc2(i) = var(Nt); \frac{1}{2} variância of N(t), t=t(i)
16 end
17 aux = 38; hold on
18 plot(tt(1:aux:t_length),m1(1:aux:t_length),'bd','linewidth',1.5)
19
20 %%% momentos de N(t) - numérico
21 for i=1:length(tt)
22 N2 = K/(1-\exp(-a*tt(i))); qq = [0:0.05:N2];
```

```
23 I = qq. * (K.^2.*exp(-a.*tt(i)). / (K-qq.*(1-exp(-a.*tt(i)))).^2)...
24 .*pdf('logn',K.*qq.*exp(-a.*tt(i))./(K-qq.*(1-exp(-a.*tt(i)))),param1,param2);
25 II = (qq.^2).*(K.^2.*exp(-a.*tt(i)))./(K-qq.*(1-exp(-a.*tt(i))))).^2).26 .*pdf('logn',K.*qq.*exp(-a.*tt(i))./(K-qq.*(1-exp(-a.*tt(i)))),param1,param2);
27 ENt Mn(i) = trapz(qq, I);
28 VarNt_Mn(i) = trapz(qq,II)-[ENt_Mn(i)]<sup>^2</sup>;
29 end
30 plot(tt(1:aux:t_length),ENt_Mn(1:aux:t_length),'K--','linewidth',1.5)
31
32 %%% solucão simplificada
33 mu naive Nt = (K*mu_NN0)./(K.*exp(-a*tt) + mu_N0.*(1-exp(-a*tt)));
34 aux3 = 1:
35 plot(tt(1:aux3:t_length),mu_naive_Nt(1:aux3:t_length),'r','linewidth',1.5)
36 fts=14; box off
37 xlabel('$t$','interpreter','latex','fontsize',fts)
38 ylabel('$E[N(t)]$','interpreter','latex','fontsize',fts)
39 [1] = \text{legend('Monte Carlo', '$E[N(t,N_{0}))$', '$N(t,E[N_{0}(0)])$$', 'location', 'northwest')40 set(l,'fontsize',11,'interpreter','latex')
41
42 aux4 = 30;
43 figure, hold on
44 plot(tt(1:aux4:t_length),mc2(1:aux4:t_length),'bd','linewidth',1.5)
45 plot(tt(1:aux4:t_length),VarNt_Mn(1:aux4:t_length),'r','linewidth',2)
46 xlabel('$t$','interpreter','latex','fontsize',fts)
47 ylabel('$Var[N(t)]$','interpreter','latex','fontsize',fts)
48 legend ('Monte Carlo','Integração Numérica','fontsize',fts)
```
### $C$ ódigo MATLAB 13. [ utilizado na geração da Figura 5.8 ]

```
1 clear all, clc, format long
2 Nrea = 50000; K = 100; a = 0.2;
3 mu = 10; delta = 0.4;
4 M=[1 1;-1 1]; H=[2*mu; sqrt(12)*delta*mu];5 R=M\H; N1=R(1); N2=R(2);
6 N0 = N1 + (N2-N1) .*rand(1,Nrea);7 \text{ mu} \ N0 = \text{mu};
8
9 %%% momentos de N(t) usando Monte Carlo
10 t = 40; dt = 0.05; tt = [0.01:dt:t]; t_length = length(tt);
11 for i=1:t_length
12 Nt = (K.*N0) . / (K.*exp(-a*tt(i)) + N0. * (1-exp(-a*tt(i))));13 m1(i) = mean(Nt);
14 mc2(i) = var(Nt);
15 end
16
17 %%% plotando algumas realizações de N(t)
18 aux2 = 50; hold on
19 for j=1:aux2:Nrea
20 Nt_{Rea} = (K \cdot \times N0(i))./(K.\cdot \times exp(-a \cdot \times t) + N0(i) \cdot \times (1-exp(-a \cdot \times t)));
21 plot(tt,Nt_Rea,'y')22 end
23 plot(t, m1, 'r-')
```

```
2425 %%% Intervalo de Confianca
26 nivel = 95; b = (100-nivel)/200; c = 1-b;
27 x1 = (K, * (b, * (N2-N1)+N1))./(K.*exp(-a.*tt)+(b.*(N2-N1)+N1).*(1-exp(-a.*tt)));
   x2 = (K.*(c.*(N2-N1)+N1))./(K.*exp(-a.*tt)+(c.*(N2-N1)+N1).*(1-exp(-a.*tt)));
29 aux = 20:
30 plot(tt(1:aux:t_length),x1(1:aux:t_length),'k--','linewidth',1.5)
31 plot(tt(1:aux:t_length),x2(1:aux:t_length),'k--','linewidth',1.5)
32 xlabel('$t$','interpreter','latex','fontsize',14)
33 ylabel('$N(t)$','interpreter','latex','fontsize',14)
\overline{34}35 aux4 = 20; figure, hold on
36 plot(tt(1:aux4:t_length),mc2(1:aux4:t_length),'bd','linewidth',1.5)
37
38 %%% variância analítica de N(t)
39 VarNt = ((K.^2.*exp(-a.*tt)).^2./(N2-N1).*(1-exp(-a.*tt)).^3)).40 .*(1./(K.*exp(-a.*tt)+N1.*(1-exp(-a.*tt)))- 1./(K.*exp(-a.*tt)+N2...
41 \cdot * (1-\exp(-a.*tt)))- (1./(N2-N1).*(1-\exp(-a.*tt)))\ldots42 .*(log((K.*exp(-a.*tt)+N2.*(1-exp(-a.*tt)))./(K.*exp(-a.*tt)...
43 +NL*(1-exp(-a.*tt))))).^244 plot(tt(1:aux4:t_length),VarNt(1:aux4:t_length),'r','linewidth',2)
45 box off
  46 xlabel('$t$','interpreter','latex','fontsize',12)
47 ylabel('Var[$N(t)$]','interpreter','latex','fontsize',12)
```
### $C$ ódigo MATLAB 14. [ utilizado na geração da Figura 5.9 ]

```
1 clear, clc, format long
2 Nrea = 1000000; K = 100; a = 0.2;
3 mu = 10; delta = 0.4;
 4
5 M = [1\ 1;-1\ 1]; H = [2*mu; sqrt(12)*delta*max];6 R = M\H; N1 = R(1); N2 = R(2);
7 N0 = N1 + (N2-N1) .*rand(1,Nrea);8
9 %%% Monte Carlo
10 tinf = (1./a) . * log(K./NO -1); d = 5/100;11 t1 = (1/a) * log((K/(1-d/2) * (N2-N1) + N1)) - 1);
12 t2 = (1/a) * log((K/(d/2) * (N2-N1) + N1)) - 1);
13 Etinf = (1/(a*(N2-N1)))*(N2*log((K/N2)-1)-N1*log((K/N1)-1)-K*log((K-N2)/(K-N1)));
14
15 I = [t1:0.1:t2]; y = zeros(size(I)); length_q = 200;
16 [fr,q] = hist(tinf, length_q); dq = q(2) - q(1);17 pdftinf = fr/Nrea/dq; aux=7;
18 plot(q(1:aux:length_q-1)+dq/2,pdftinf(1:aux:length_q-1),'bd','linewidth',1.5)
19 hold on
20 plot(I,y,'k','linewidth',14)
21 plot(Etinf,0.01,'ro','linewidth',8)
2223 %%% Analítica
24 aux3 = 1; qq = [q(1) - aux3:0.01:q(lenqth_q)+aux3];25 ftinf = (a.*K.*exp(a.*qq))./(l+exp(a.*qq)).<sup>2</sup>.*pdf('unif',K./(l+exp(a.*qq)),N1,N2);
```

```
26
27 plot(qq,ftinf,'r','linewidth',2)
28 TamFonte = 14; box off
29 xlabel('$q$', 'interpreter', 'latex','fontsize',TamFonte)
30 ylabel('$tˆ{*}(q)$', 'interpreter', 'latex', 'fontsize', TamFonte)
```
### Código MATLAB 15. [ utilizado na geração da Figura 5.10 ]

```
1 clear, clc, format long
2 Nrea = 1000000; K = 100; a = 0.2;
3 mu = 10; delta = 0.4;
4 M=[1 1;-1 1]; H=[2*mu; sqrt(12)*delta*mu];
5 R=M\H; N1=R(1); N2=R(2);
6 N0 = N1 + (N2-N1) \cdot \text{rand}(1, Nrea);7 T = K/4; d = 5/100;
 8
9 %%% Monte Carlo
10 tT = (1./a) . *log((T. * (K-N0)) . / (N0. * (K-T)));11 t1 = (1/a)*log((T/(K-T))*((K/(1-d/2)*(N2-N1)+N1))-1));12 t2 = (1/a) * log((T/(K-T)) * ((K/(d/2) * (N2-N1) + N1)) -1));13 EtT = (1/(a*(N2-N1)))*(N2*log((T*(K-N2)))/(N2*(K-T)))...14 -N1*log((T*(K-N1))/(N1*(K-T)))+K*log((K-N1)/(K-N2)));
15 I = [t1:0.1:t2]; y = zeros(size(I));16
17 length_q = 200; [fr,q] = hist(tT, length_q);
18 dq = q(2)-q(1); pdftT = fr/Nrea/dq; aux = 7;
19 plot(q(1:aux:length q-1)+dq/2,pdftT(1:aux:length q-1),'bd','linewidth',1.5)20 hold on
21 plot(I, y, 'k', 'linewidth', 14)
22 plot(EtT,0.01,'ro','linewidth',8)
2324 %%% Analítica
25 aux3 = 1; qq = [q(1) - aux3:0.01:q(length_q)+aux3];26 f \text{tr} = (T \cdot K \cdot K \cdot A \cdot K - T) \cdot \text{exp}(a \cdot \text{exp})) \cdot \text{exp}(f \cdot \text{unif}', (T \cdot K) \cdot f' + (K - T) \cdot \ldots)27 .*exp(a.*qq)),N1,N2)./(T+(K-T).*exp(a.*qq)).^2;
28 plot(qq,ftT,'r','linewidth',2)
29 Tamfonte=14; box off
30 xlabel('$q$','interpreter', 'latex','fontsize',Tamfonte)
31 ylabel('$t_{T}(q)$','interpreter','latex','fontsize',Tamfonte)
```
#### $C$ ódigo MATLAB 16. [ utilizado na geração da Figura 5.11 ]

```
1 clear all, clc, format long
2 K = 100; a = 0.2;
3 muN0 = 10; delta = 0.4;
4 t = 10; alpha = exp(-a*t);
5
6 %%% uniform
7 M=[1 1;-1 1]; H=[2*mu_N0; sqrt(12)*delta*mu_N0];
8 R=M\H; N1=R(1); N2=R(2);
```

```
\overline{9}10 fts = 1.5; auxc = 110;
11 %qq = [35:0.01:55]; % para delta = 0.1
12 % qq = [25:0.01:60]; % para delta = 0.2
13 \text{log}q = [10:0.01:70]; \text{log}q = 0.314 qq = [0:0.01:80]; % para delta = 0.4
15 aux2 = K-qq*(1-alpha);16 fNU = K*K*alpha*pdf('unif',qq*K*alpha./aux2,N1,N2)./(aux2.ˆ2);
17 plot(qq,fNU,'r','linewidth',fts), hold on
18
19 %%% gamma
20 param1 = 1/\text{delta}^2;21 param2 = delta<sup>2</sup>*mu_N0;
22 fNG = K*K*alpha*pdf('gam',qq*K*alpha./aux2, param1, param2)./(aux2.ˆ2);
23 plot(qq(1:auxc:length(qq)),fNG(1:auxc:length(qq)),'ko','linewidth',fts)
24
25 %%% weibull
26 syms x y positive
27 [Sy, Sx] = solve(y*gamma(1+1/x) == mu_N0, (y^2)*(gamma(1+2/x)...28 - (gamma(1+1/x)) ^2) = (mu_N0^2) * (delta^2));
29 param1 = single(Sx);
30 param2 = single(Sy);
31 fNW = K*K*alpha*pdf('wbl',qq*K*alpha./aux2, param1, param2)./(aux2.ˆ2);
32 plot(qq(1:auxc:length(qq)),fNW(1:auxc:length(qq)),'b+','linewidth',fts)
33
34 %%% lognormal
35 syms x y positive
36 [Sx, Sy] = solve(exp(x+y^2/2) == mu_N0, (exp(y^2)-1) * exp(2*x+y^2) == mu_N0^2 *delta11 x^2);37 param1 = single(Sx);
38 param2 = single(Sy);
39
40 fNL = K*K*alpha*pdf('logn',qq*K*alpha./aux2, param1, param2)./(aux2.ˆ2);
41 plot(qq(1:auxc:length(qq)),fNL(1:auxc:length(qq)),'gd','linewidth',fts);
42 box off, fts2 = 14;
43 xlabel('$q$','interpreter','latex','fontsize',fts2)
44 ylabel('$f_{N}(q;10)$','interpreter','latex','fontsize',fts2)
45 legend('Uniforme','Gamma','Weibull','Lognormal','location','northwest')
```
### Código MATLAB 17. [ utilizado na geração da Figura 5.12 ]

```
1 clear, clc, format long
2 K = 100; a = 0.2;
3 mu_N0 = 10; delta = 0.4;
4 a1 = 0; % extremo inferior do intervalo
5 b = K/2; % extremo superior do intervalo
6 t = 10; alpha = exp(-a*t);
7 %qq = [35:0.01:55]; % delta = 0.1
8 \text{ sqq} = [25:0.01:60]; \text{ % delta} = 0.29 %qq = [15:0.01:70]; % delta = 0.3
10 qq = [0:0.01:80]; % delta = 0.4
11
12 %%% Weibull parameters
```

```
13 syms x y positive
14 [Sy, Sx] = solve(y * gamma(1+1/x) == mu_N0, (y^2) * (gamma(1+2/x)...15 -(gamma(1+1/x)) ^2) = (mu_N0^2) * (delta^2));
16 \quad 1 = \text{single(Sx)}; k = \text{single(Sy)};
17 cw = cdf('wbl',b,k,l) - cdf('wbl',al,k,l);18
19 %%% Normal parameters
20 mu = mu_NO; s = delta*mu;
21 cq = cdf('norm',b,mu,s)-cdf('norm',a1,mu,s);
2223 %%% Lognormal parameters
24 syms x y positive
25 [Sx, Sy] = solve(exp(x+y^2/2) == mu_N0, (exp(y^2)-1)*exp(2*x+y^2) == mu_N0^2*delta(2*x+y^2) == mu_N0^2*delta(2*x+y^2) == mu_N0^2*delta(2*x+y^2) == mu_N0^2*delta(2*x+y^2) == mu_N0^2*delta(2*x+y^2) == mu_N0^2*delta(2*x+y^2) == mu_N0^2*delta(2*x+y^2)26 \text{ mlog} = \text{single(Sx)}; slog = single(Sy);
27 cln= cdf('logn',b,mlog,slog)-cdf('logn',a1,mlog,slog);
28
29 %%% uniform parameters
30 M = [1 1; -1 1]; H = [2*mu; sqrt(12)*delta*mu];31 R = M\ H; N1=R(1); N2 = R(2);
3233 x = (K \cdot \sqrt{q} q \cdot \sqrt{1-q} q \cdot \sqrt{(K-q)} q \cdot \sqrt{(1-q)} q);
34 y = ((K.^2.*alpha)./(K-qq.*(1-alpha)).^2));35 fn1 = v.*pdf('wb1',x,l,k)/cw;36 fn2 = y.*pdf('norm', x, mu, s)/cq;
37 fn3 = y.*pdf('logn', x, mlog, slog)/cln;
38 fn4 = y.*pdf('unif',x,N1,N2);39
40 w = 1.5; aux = 40; hold on
41 plot(qq(1:aux:length(qq)),fn1(1:aux:length(qq)),'b+','linewidth',w) %weibull
42 plot(qq(1:aux:length(qq)),fn2(1:aux:length(qq)),'ko','linewidth',w) %normal
43 plot(qq(1:aux:length(qq)),fn3(1:aux:length(qq)),'gd','linewidth',w) %lognormal
44 plot(qq(1:aux:length(qq)),fn4(1:aux:length(qq)),'r-','linewidth',w) %uniform
45 fts = 14; box off
46 xlabel('$q$','interpreter','latex','fontsize',fts)
47 ylabel('$f_{N}(q;10)$','interpreter','latex','fontsize',fts)
   48 legend('Weibull','Normal','Lognormal','Uniforme','Location','NorthWest')
```
### **Código MATLAB 18.** [ utilizado na geração das Figuras  $5.4-5.7(e)$ , (f) ]

```
1 clear all, clc, format long
2 K = 100; a = 0.2;
3 mu_N0 = 10; delta = 0.2;
4 t_length = 15; tf = 20;5 t = linspace(0,tf,t_length);
6 alpha = exp(-a*t);7 dq = 0.01; qq = [0:dq:K];8
9 distribution = 3; % escolha da distribuição de NO
10
11 switch distribution
12 case 1 %%% uniform parameters
13 M=[1 1;-1 1]; H=[2*mu_N0; sqrt(12)*delta*mu_N0];
```

```
14 R=M\H; N1=R(1); N2=R(2);
15 for ind1 = 1:t_length
16 t1 = t(ind1); aux = K-qq*(1-alpha(ind1));
17 fO = K*K*alpha(ind1)*pdf('unif',qq*K*alpha(ind1)./aux,N1,N2)./(aux.<sup>^2</sup>);
18 pdf0(int1,:) = f0;19 end
20
21 case 2 %%% gamma
22 param1 = 1/\text{delta}^2; param2 = \text{delta}^2 \star \text{mu}N0;
23 for ind1 = 1:t_length
24 t1 = t(ind1); aux = K-qq*(1-alpha(ind1));
25 fQ = K*K*alpha(ind1)*pdf('qam',qq*K*alpha(ind1)./aux, param1, param2)./(aux.<sup>^2</sup>);
26 pdfO(intdl,:) = fQ;27 end
28
29 case 3 %%% weibull
30 syms x y positive
31 [Sy, Sx] = solve (y*qamma(1+1/x) == mu_N0, (y^2)*(qamma(1+2/x)...32 - (gamma(1+1/x)) ^2) = (mu_N0^2) * (delta^2));
33 param1 = \text{single(Sx)}; param2 = \text{single(Sy)};
34 for ind1 = 1:t_length
35 t1 = t(ind1); aux = K-qq*(1-alpha(ind1));
36 fQ = K*K*alpha(ind1)*pdf('wbl',qq*K*alpha(ind1)./aux, param1, param2)./(aux.ˆ2);
37 pdfQ(intdl,:) = fQ;38 end
39
40 case 4 %%% lognormal
41 syms x y positive
42 [Sx, Sy] = solve(exp(x+y^2/2) == muN0, (exp(y^2)-1)*exp(2*x+y^2) == muN0^2*delta^2);43 param1 = \text{single(Sx)}; param2 = \text{single(Sy)};
44 for ind1 = 1:t_length
45 t1 = t(ind1); aux = K-qq*(1-alpha(ind1));
46 fQ = K*K*alpha(ind1)*pdf('logn',qq*K*alpha(ind1)./aux, param1, param2)./(aux.ˆ2);
47 pdfO(ind1,:) = f0;48 end
49 end
50
51 [T,Q] = meshgrid(t, 0:dq:K);
52 plot3(T,Q,pdfQ','k')
53 hold on,
54 xlabel('$t$','interpreter','latex','fontsize',14)
55 ylabel('$q$','interpreter','latex','fontsize',14)
56 zlabel('$f_{N}(q;t)$','interpreter','latex','fontsize',14)
57 view(56,56)
```
**Código MATLAB 19.** [ utilizado na geração das Figuras  $6.1-6.2$  ]

```
1 clear all, clc, format long
2 K = 115; mu_N0 = 2.3;
3
4 %4 dados
5 x = [0 1 2 3 4 5 6 7 8 9 10 11 12 13 14 15 16];
```

```
6 y = \{2.3, 7.5, 10.2, 16.2, 37.3, 59.9, 72.6, 81.9, 89.3... \}7 91.2 99.2 104.4 108.9 109.6 111.4 111.7 113.9];
8
9 n = 6;
10 for i = 1:n11 r(i) = (1/x(i+1)) * log(y(i+1)/mu_N0);
12 end
13
14 a = mean(r); c = 5/200; t = length(x); dt = 0.05;
15 tt = [0.1:dt:t]; t_length = length(tt); aux = 18;
16
17 %%% momentos e intervalo de confiança de N(t) - método numérico
18 for i = 1: length(tt)
19 N2 = K/(1-\exp(-a*tt(i)));
20 qq = [0:0.002:N2];21 I = qq.*(K.^2.*exp(-a.*tt(i))./(K-qq.*(1-exp(-a.*tt(i))))).<sup>^2</sup>)...
22 .*pdf('exp',K.*qq.*exp(-a.*tt(i))./(K-qq.*(1-exp(-a.*tt(i)))),mu_N0);
23 I2 = (qq.^{2}).*(K.^{2}.*exp(-a.*tt(i))./(K-qq.*(1-exp(-a.*tt(i))))).^2...
24 .*pdf('exp',K.*qq.*exp(-a.*tt(i))./(K-qq.*(1-exp(-a.*tt(i)))),mu_N0);
25 I3 = \text{trapz}(qq, I2);
26 ENt_Mn(i) = trapz(qq, I);
27 TT = F N t M n (i);
28 VarNt Mn(i) = I3-(II)^2;
29 x1(i) = (\log(1-c)*K)/(\log(1-c)*(1-exp(-a*tt(i)))-(1/mu_N0)*K*exp(-a*tt(i)));
30 x2(i) = (\log(c)*K)/(\log(c)*(1-exp(-a*t(i)))-(1/mu_N0)*K*exp(-a*t(i)));
31 end
32 figure
33 hold on
34 plot(tt(1:aux:t_length)+1995,ENt_Mn(1:aux:t_length),'b--','linewidth',2)
35 plot(tt(1:aux:t_length)+1995,x1(1:aux:t_length),'K--','linewidth',1.5)
36 plot(tt(1:aux:t_length)+1995,x2(1:aux:t_length),'K--','linewidth',1.5)
37
38 %%% Solucão Simplificada
39 mu naive Nt = (K*mu_NN0)./(K.*exp(-a*tt) + mu_N0.*(1-exp(-a*tt)));
40 \quad \text{and} \quad 3 = 141 plot(tt(1:aux3:t_length)+1995,mu_naive_Nt(1:aux3:t_length),'r','linewidth',1.5)
42 plot(x+1995,y,'m*','linewidth',2)
43 box off
44 fts=14;
45 xlabel('$t$','interpreter','latex','fontsize',fts)
46 ylabel('$N(t)$','interpreter','latex','fontsize',fts)
47
48 aux4 = 10;49 figure
50 plot(tt(1:aux4:t_length)+1995,VarNt_Mn(1:aux4:t_length),'r-','linewidth',2)
51 box off
52 xlabel('$t$','interpreter','latex','fontsize',fts)
53 ylabel('$Var[N(t)]$','interpreter','latex','fontsize',fts)
54 return
```